## Заработок на создании сайтов на Tilda

## План практикума

- Познакомимся с профессией специалиста Ъ. по сайтам
- 2. Сколько можно заработать?
- Структура сайта
- Создадим сайт-визитку с помощью сервиса 4. Tilda, обработаем фото для сайта, добавим анимацию, адаптируем сайт под моб. устройства
- Где искать клиентов новичку? 5.
- Познакомлю с продвинутой обучающей 6. программой

## Для кого будет полезен практикум ?

- 1. Вы ищете подработку в интернете или хотите зарабатывать через интернет на современной профессии
- 2. Вы бизнесмен. Хотите создать сайт для себя и сэкономить на разработчиках
- 3. Вы дизайнер. Хотите разобраться в Tilda и брать более дорогие заказы от клиентов

### Начинаем

Почему на специалистов по сайтам большой  $c$ прос?

## К чему стремимся?

Если вы научитесь делать сайты, которые приводят клиентов, вы будете при деньгах.

## Какие формы работы существуют?

- Фрилансер Т.
- 2. Удалённый сотрудник
- 3. Работа в офисе
- 4. Своя веб-студия или агентство

## 1. Фрилансер

#### Плюсы  $\oplus$

- Работаешь по своему графику
- Общаешься с клиентами напрямую
- Работаешь, где удобно
- Нет потолка по заработку

#### Минусы

- Нужно самому искать клиентов
- Не работаешь не зарабатываешь  $\bullet$

## 2. Удаленный сотрудник

#### Плюсы ⊕

- Не нужно искать клиентов
- Стабильная оплата
- Возможность обучаться у коллег
- Работаешь, где удобно

### Минусы

- Работа по графику
- Общаешься с клиентами через

менеджера

Нужен опыт и портфолио ۰

## 3. Работа в офисе

#### Плюсы  $\oplus$

- Не нужно искать клиентов
- Возможность крутого роста
- Обучение за счёт компании
- Работа с крупными клиентами

#### Минусы  $\ominus$

- Нужно ездить в офис и обратно
- Работа по графику
- Общаешься с клиентами через менеджера
- Нужен опыт и портфолио

## 4. Своя веб студия / агенство

#### Плюсы  $\oplus$

- Работа с крупными заказами
- Делегируешь. Больше времени на себя
- Работаешь, где удобно
- Самый высокий доход

#### Минусы

- Нужны навыки предпринимателя
- Накосячил сотрудник отвечаешь ты
- Работа по графику  $\bullet$

## Возможные стратегий

- Фриланс 1.
- Фриланс → Работа по найму →  $2.$ Своя студия
- Фриланс → Своя студия 3.
- 4. Своя студия

## Задание. Напишите:

1. С какой целью вы пришли на практикум 2. Какой вариант работы вам больше всего нравится

## Этапы работы над сайтом

- Получить заказ от клиента Ъ.
- Изучить бизнес клиента и его конкурентов 2.
- Написать продающий текст 3.
- Создать прототип 4.
- Сделать дизайн сайта 5.
- Собрать сайт на онлайн-платформе 6.
- Внести правки 7.
- Получить оплату и отзыв от клиента 8.

## Какие сайты заказывают клиенты, и сколько за них платят?

### Какие сайты заказывают клиенты?

- Лендинги (10 15 т.р.) 1.
- 2. Многостраничные сайты (20 50 т.р.)
- 3. Интернет-магазины (30 80 т.р.)

#### Если только стартуете — начните с лендингов

## Что влияет на доход?

- 1. Желание (активные действия/ без действия)
- 2. Гибкость по стоимости на первых порах (2-5 т.р. На первые 2-3 сайта)
- 3. Готовность решать задачи клиентов
- 4. Сложность проекта

## Часто возникающий вопрос у начинающих , который самодемотивирует и приводит к унынию.

## Почему предприниматели не создают сайты сами?

Казалось бы ну раз так все просто сделать то заказчик и сам может это сделать но надо понимать что сайт для предпринимателя – это очередная задача, такая же как:

Бухгалтерия Уплата налогов Закуп товара Хороший сервис для клиентов Мойка пола в офисе Закуп кофе в офис и прочие расходники И многое многое-другой в бизнес процессе предприятия

Все сам делать он не успеет так как в сутках 24 часа , и хороший предприниматель умеет грамотно делегировать задачи!

## Сколько можно заработать на сайтах с НУЛЯ?

- Первый месяц вы учитесь  $\mathbb{R}$
- Далее делаете 1 лендинг за 10-15 т.р.  $2.$
- 3. 4 сайта в месяц это 40-60 т.р.

Делаете 1 сайт в неделю. Работа занимает 4-5 часов в день

### Рассмотрим стратегию

## План по выходу на 160 т.р. в месяц

- Берёте первый заказ за небольшую 1. стоимость (5 т.р.)
- 2. Добавляете заказ в портфолио
- 3. Делаете 3-4 заказа за 10 т.р.
- Повышаете ценник до 20-30 т.р. за сайт 4.
- Делаете заказы для 4-5 крупных клиентов в 5. месяц — это минимум 160 т.р.
- 6. Создаёте свою веб-студию или агентство

## Задание, Напишите:

- Какую сумму зарабатываете сейчас? Сколько хотите зарабатывать через 2 месяца?
- Сколько для этого нужно делать сайтов? И 2. по какой цене?
- На что потратите первые заработанные 3. деньги?

### Ну а теперь практика! Создаём сайт-визитку в Tilda

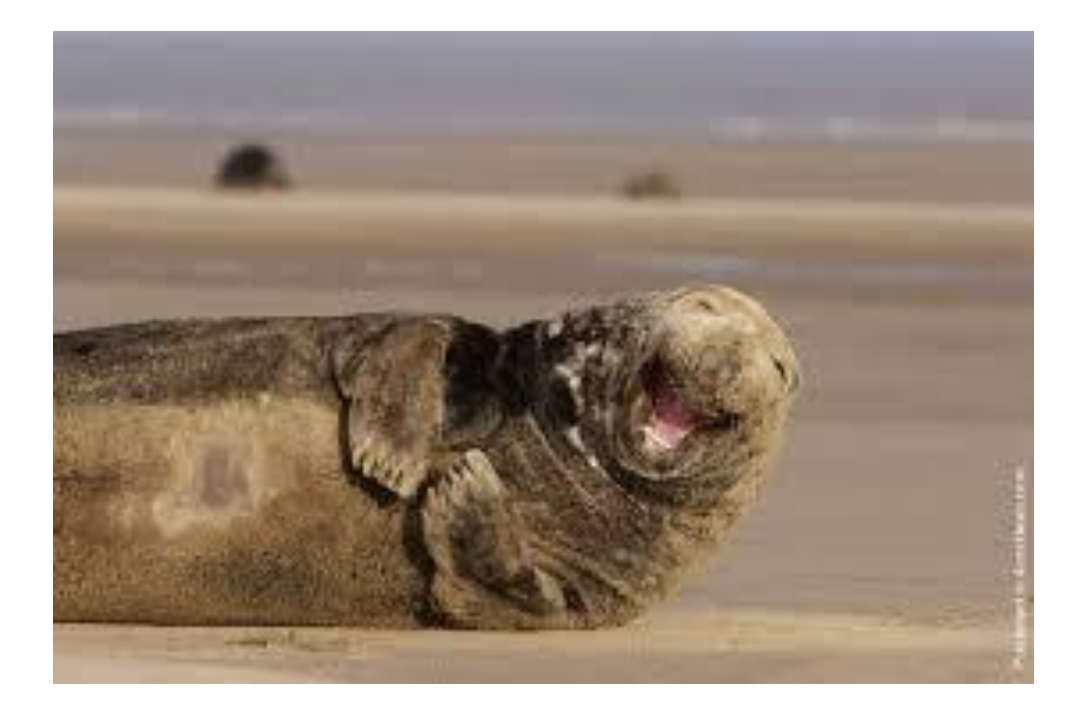

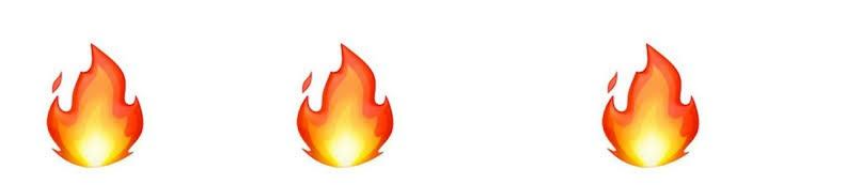

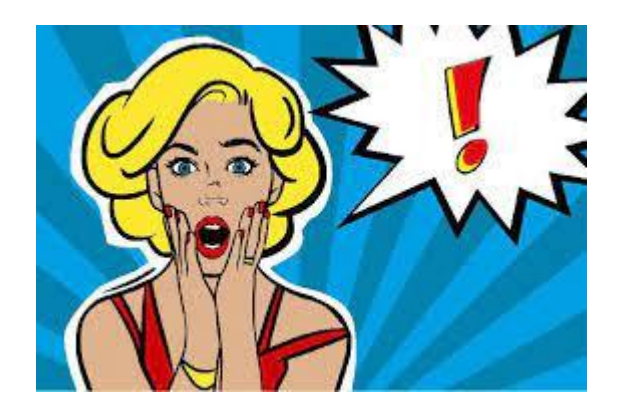

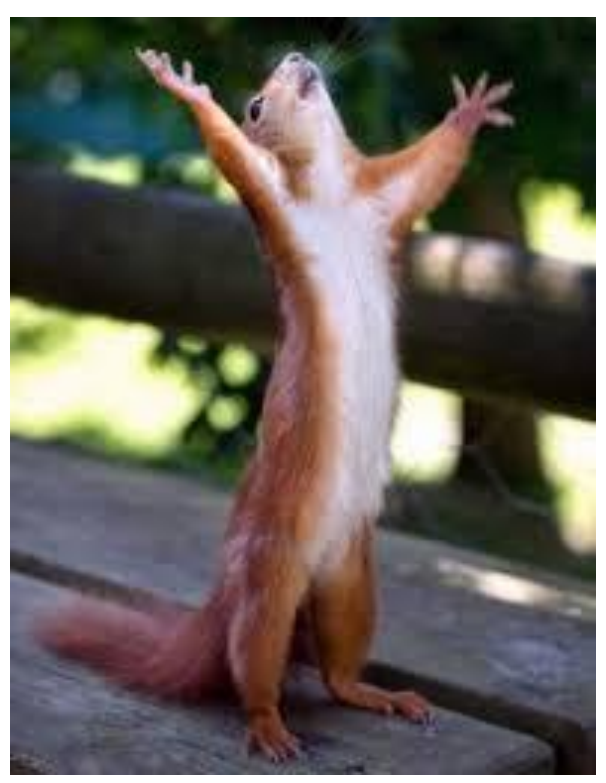

## 1. На что влияет дизайн сайта? На эмоции

Сайт не вызывает доверие и внимание рассеивается.

Сайт четкий, лаконичный и понятный месседж с первого взгляда что он продает !

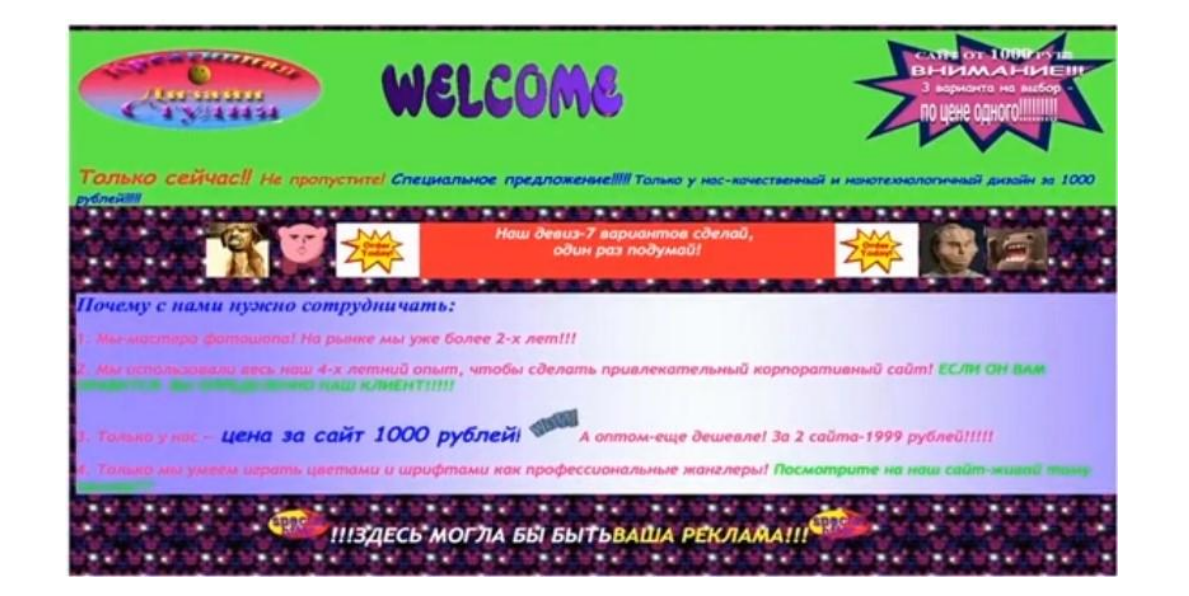

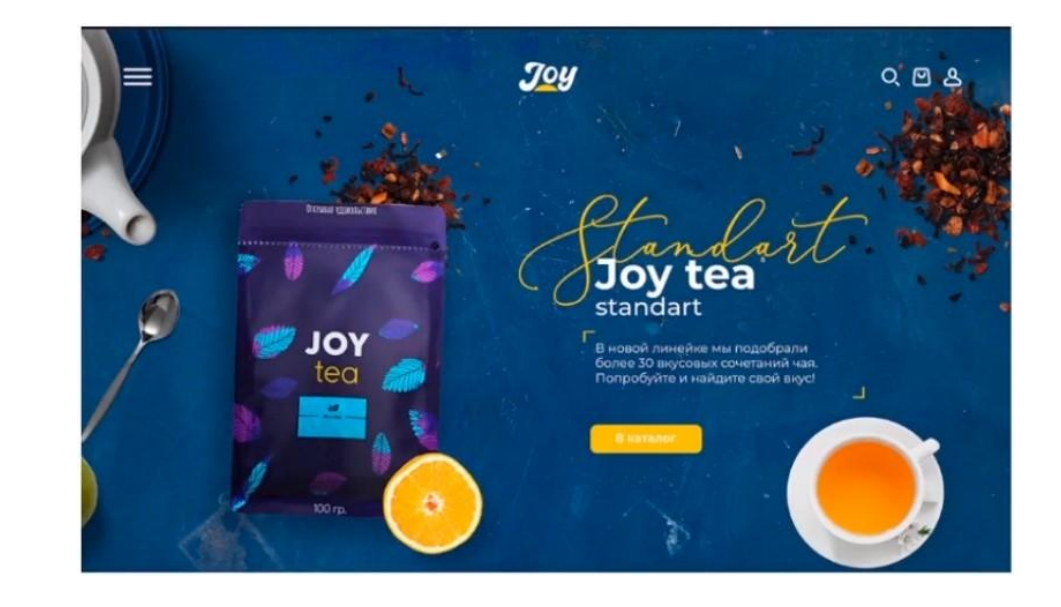

### 1. На что влияет дизайн сайта?

# Что делает дизайн сайта дорогим?

## 1. На что влияет дизайн сайта?

1.Размер текстовых блоков

## Этот текст прочитают самым первым Этот текст — вторым

Этот текст прочитают последним

## Размеры текстовых блоков

### Размеры текстовых блоков

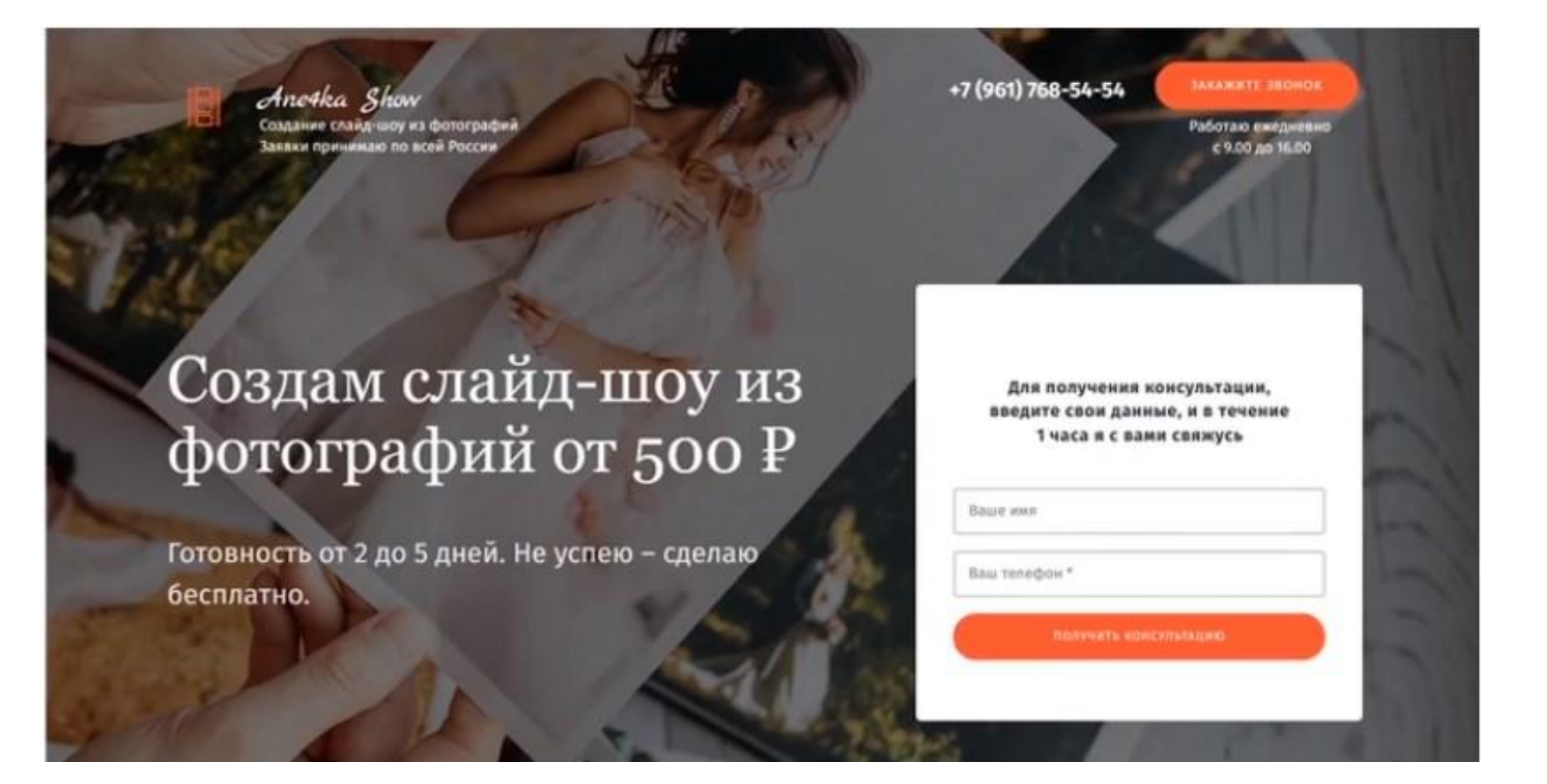

## 1. На что влияет дизайн сайта?

2.Шрифты

## Виды шрифтов

1. С засечками, как этот текст (антиква) Без засечек, как этот текст (гротеск)  $2.$ з Рукописные, как этот текст

# Как сочетать шрифты?

## Способ 1: Разные начертания одного шрифта

## Это шрифт заголовка

Это шрифт подзаголовка и основного текста

Шрифтовые пары:

- Roboto Normal u Roboto Light
- 2. Futura Normal u Futura Light

## Способ 2: Комбинация двух шрифтов гротеска

## Это шрифт заголовка

Это шрифт подзаголовка и основного текста

Шрифтовые пары:

- Ubuntu Normal u Roboto Light
- Roboto Condensed и Noto Sans 2.

## Способ 3: Комбинация антиквы и гротеска

## Это шрифт заголовка

Это шрифт подзаголовка и основного текста

Шрифтовые пары:

- Playfair Display и FuturaPT
- Georgia u Mediator 2.
- 3. PT Sans и PT Serif
- 4. PT Serif *u* Open Sans

# 3. Цвет

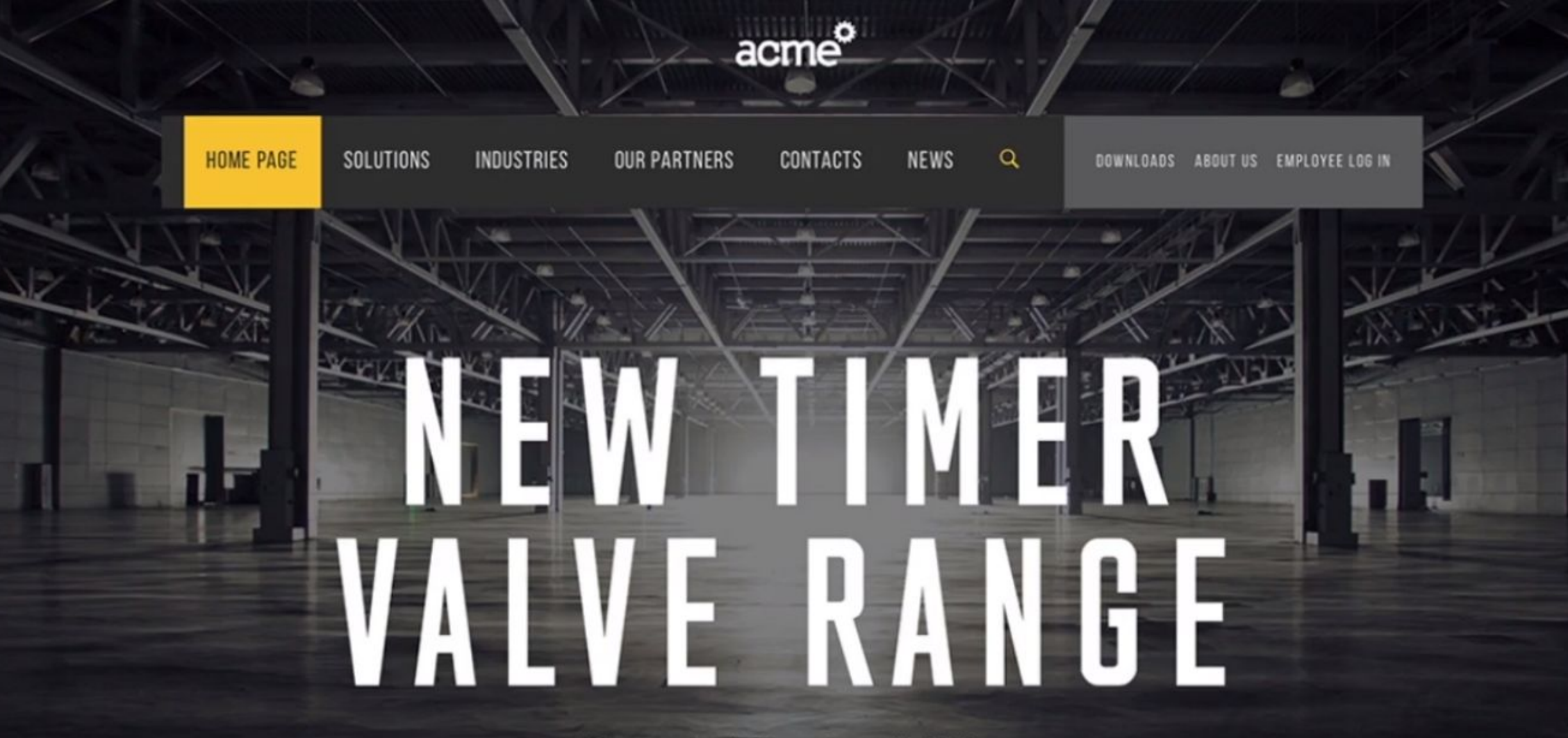

Alfanumatic 2/2 Timer Controlled Valves Launched

**DISCOVER THIS NEWS**
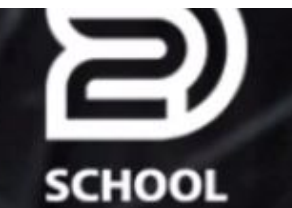

在步行距离地铁

得更强壮

学校的现代化 舞踏的儿童 从4岁至18岁的莫斯科

メワ跳き

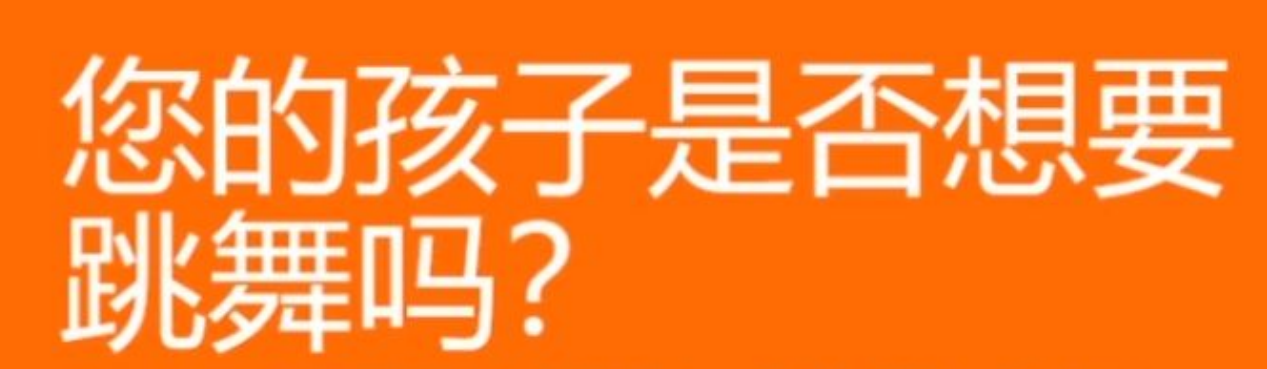

为5个月的舞蹈课的教师超过20年的经验,您的孩 子:

它将成为受 欢迎的 用语音

注册和接受礼物 签署了一个免费的类 在一个方便的日期和收到的礼物

## 4. Расположение элементов

#### СтройКом - Элит - это профессиональные услуги в области остекления квартир и коттеджей

в Нижнем Новгороде и Нижегородской области

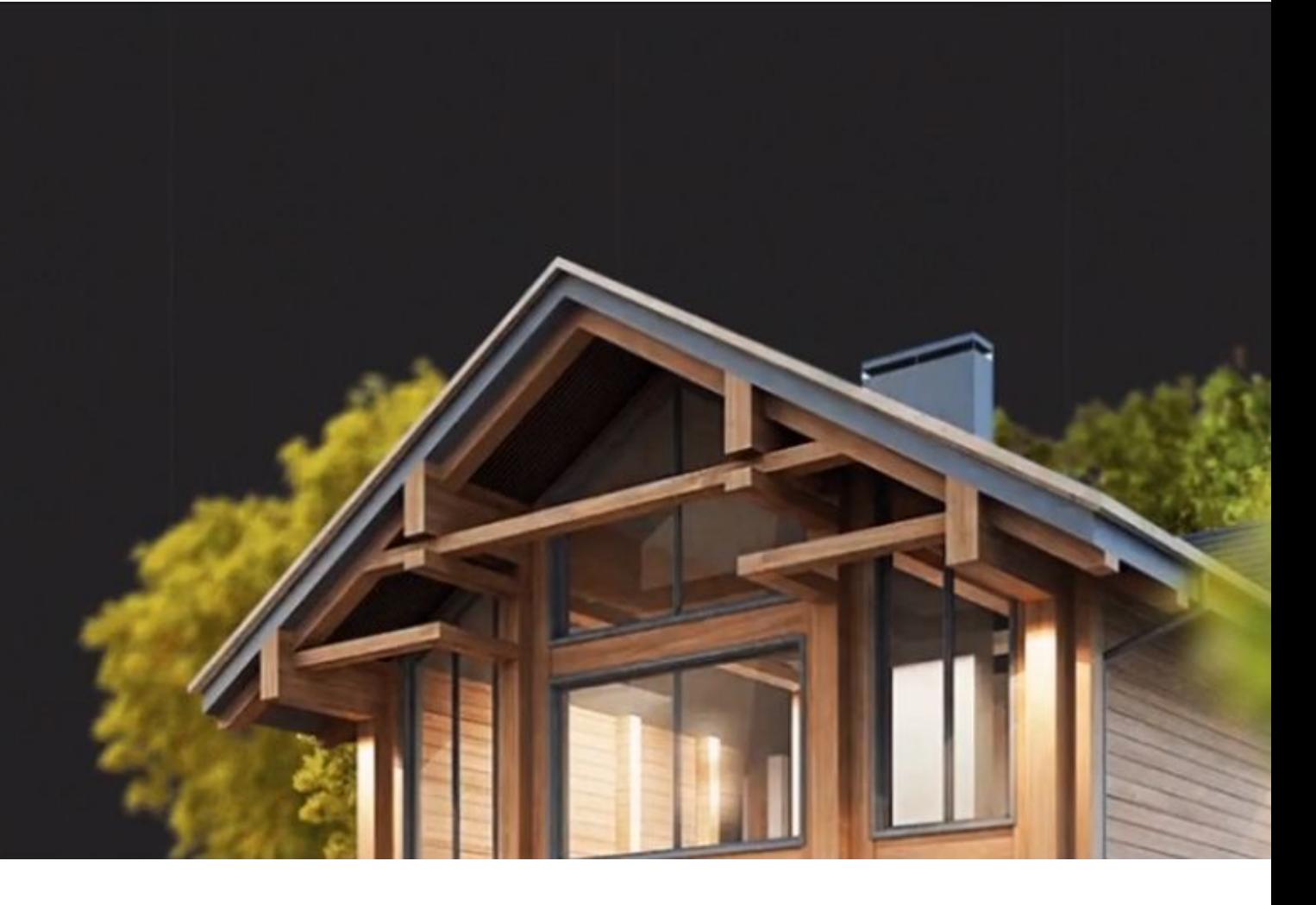

+8 (800) 333-29-18 Заказать звонок

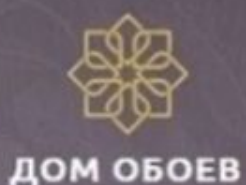

Интернет-магазин стильных обоев

## БОЛЬШОЙ ВЫБОР ОБОЕВ ДЛЯ СТИЛЬНОГО ИНТЕРЬЕРА

ПОЛУЧИТЬ КАТАЛОГ

с доставкой по Москве и области

# 5. Изображения

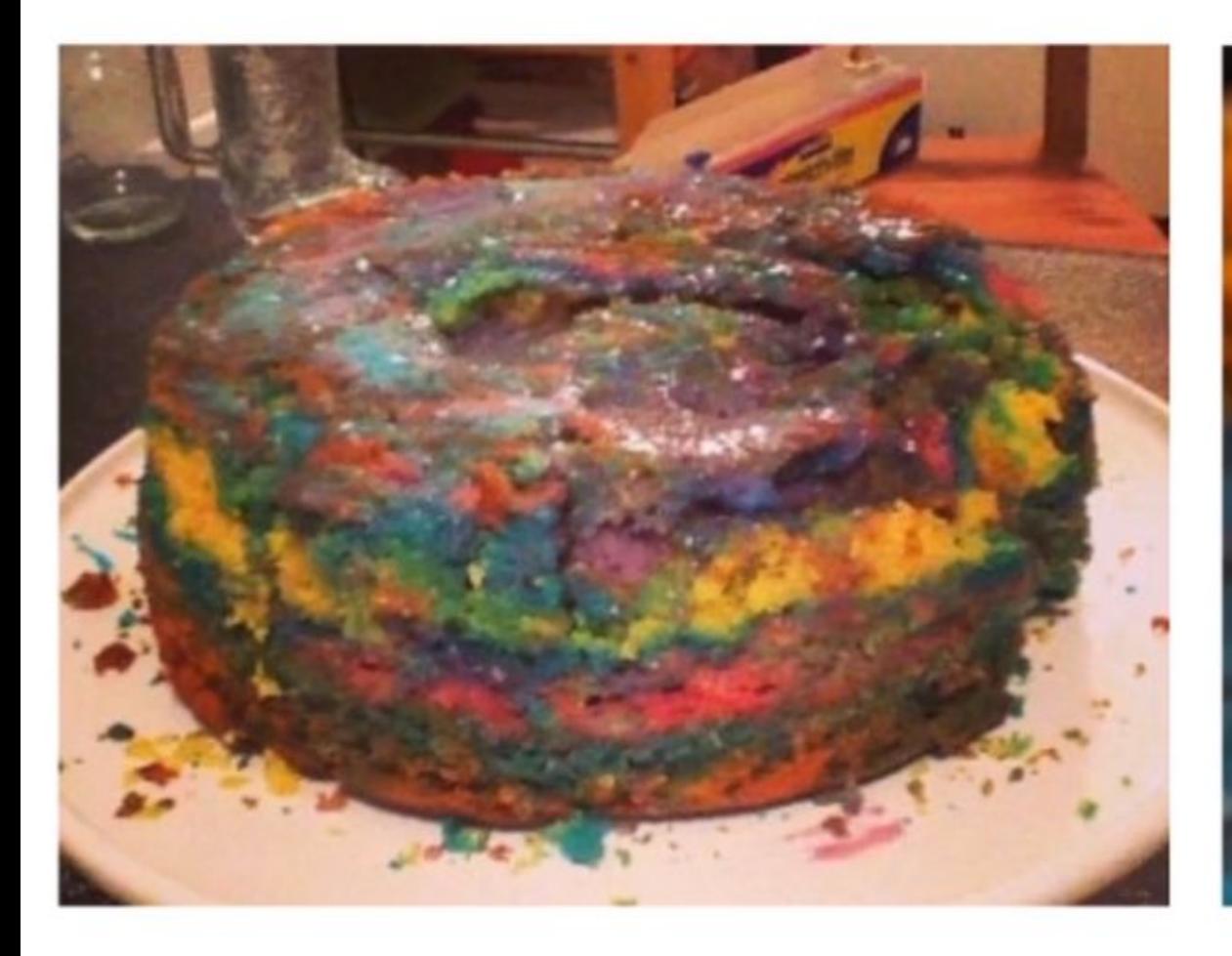

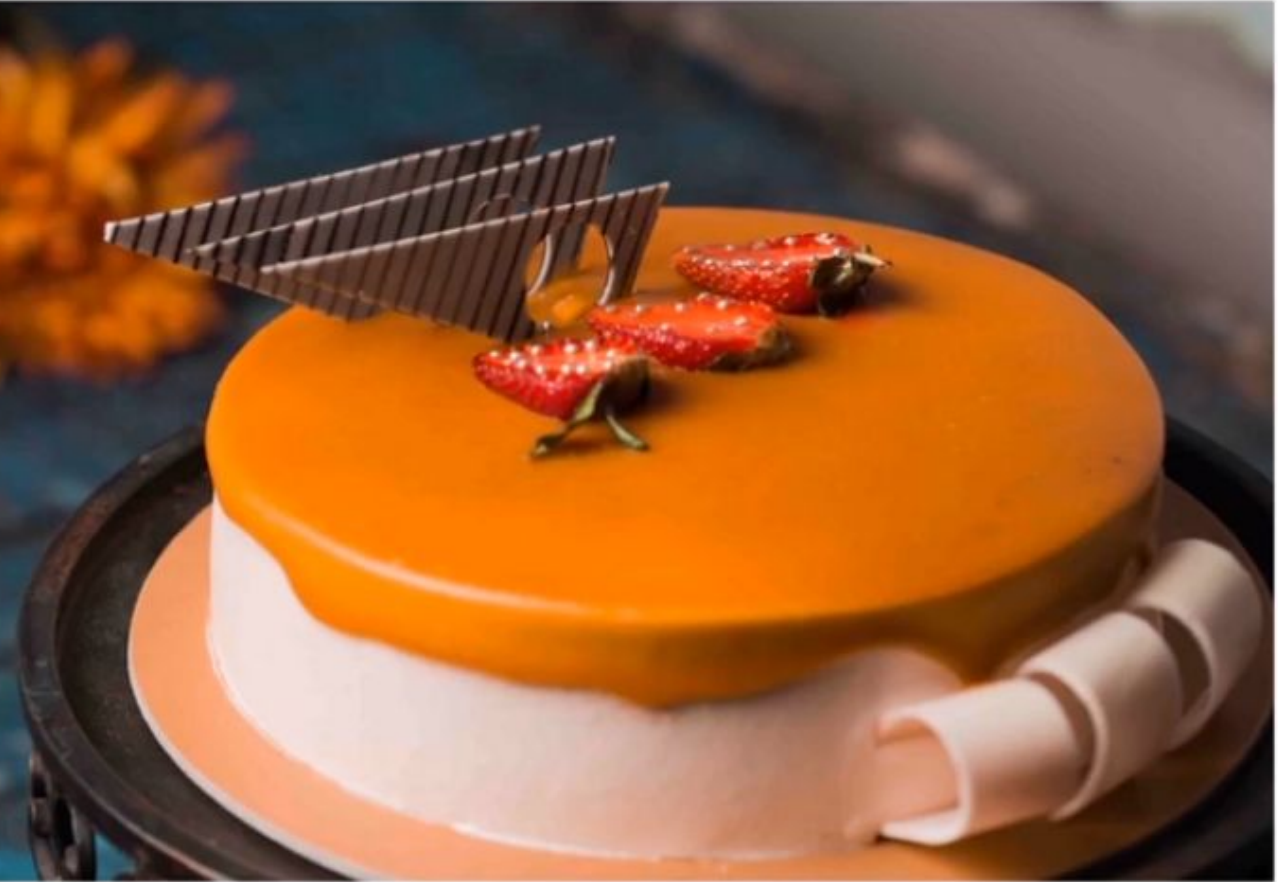

## Убогое

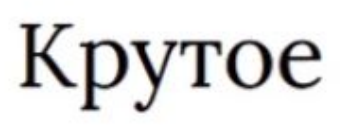

# Почему именно Tilda?

## Почему именно Tilda?

- Не нужно быть программистом
- Не нужно быть дизайнером 2.
- Большинство сайтов можно сделать на Tilda
- Лидер среди сервисов по созданию сайтов 4.
- Многие заказчики хотят сайт именно на Тильде 5.
- Можно создать полностью уникальный сайт с анимацией 6.
- Не нужен хостинг. Созданный сайт сразу работает 7.
- Сайт адаптируется под все устройства 8.
- Возможность перенести сайт на свой хостинг 9.
- Можно добавлять скрипты к сайту 10.

## Ссылки на фото стоки:

\*Важно! никогда не берите фото для сайтов с Яндекса или Гугл так как там может

прилететь претензия за авторские права и сайт за банят !

#### Бесплатные:

- unsplash.com
- pexels.com
- flickr.com
- freeimages.com
- magdeleine.co
- isorepublic.com
- freepik.com
- flaticon.com

Платные:

- shutterstock.com
- stock.adobe.com
- depositphotos.com
- istockphoto.com
- gettyimages.com
- dreamstime.com
- photogenica.ru
- 123rf.com

# Практика

## Итак начнем !

Создайте личный кабинет в Tilda, переходим по этой ссылке https://tilda.cc/?r=2344423

Важно регистрироваться на свою основную почту чтобы легко можно было восстановить пароль к ЛК и бонусы!

При дальнейшей оплате тарифа вы получите 1 месяц бесплатно!

\*Если зарегистрироваться просто через сайт то бонуса не будет.

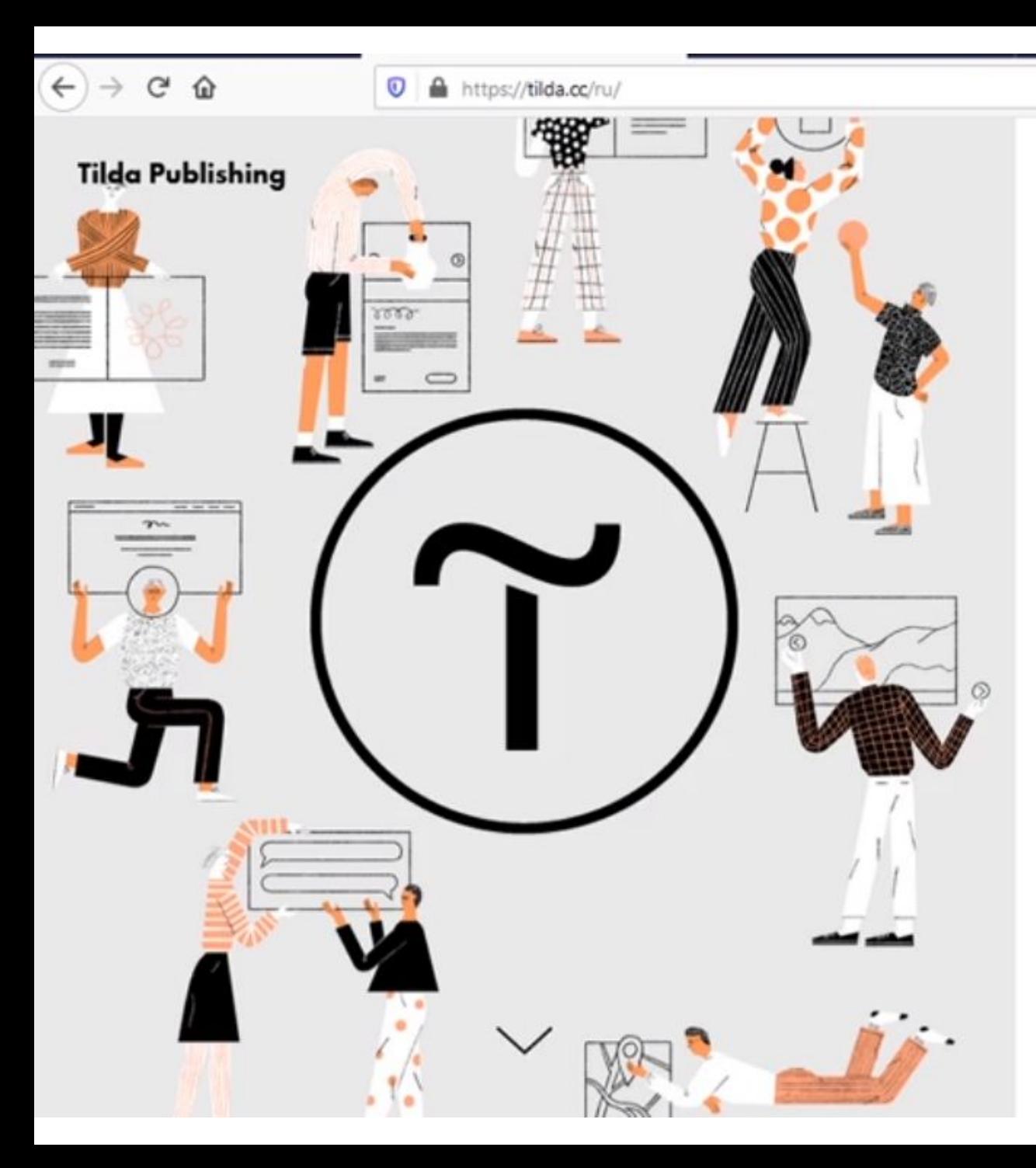

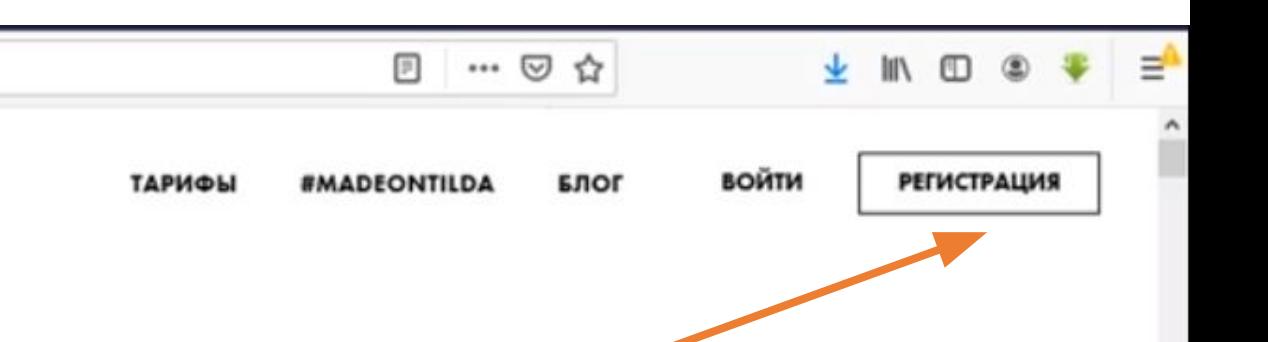

### Создайте впечатляющий сайт на Tilda для бизнеса и медиа

550+ профессиональных блоков готовы для вашего сайта и интернет-магазина

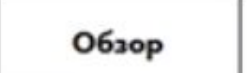

Создать сайт бесплатно

#### **O** A https://tilda.cc/registration/

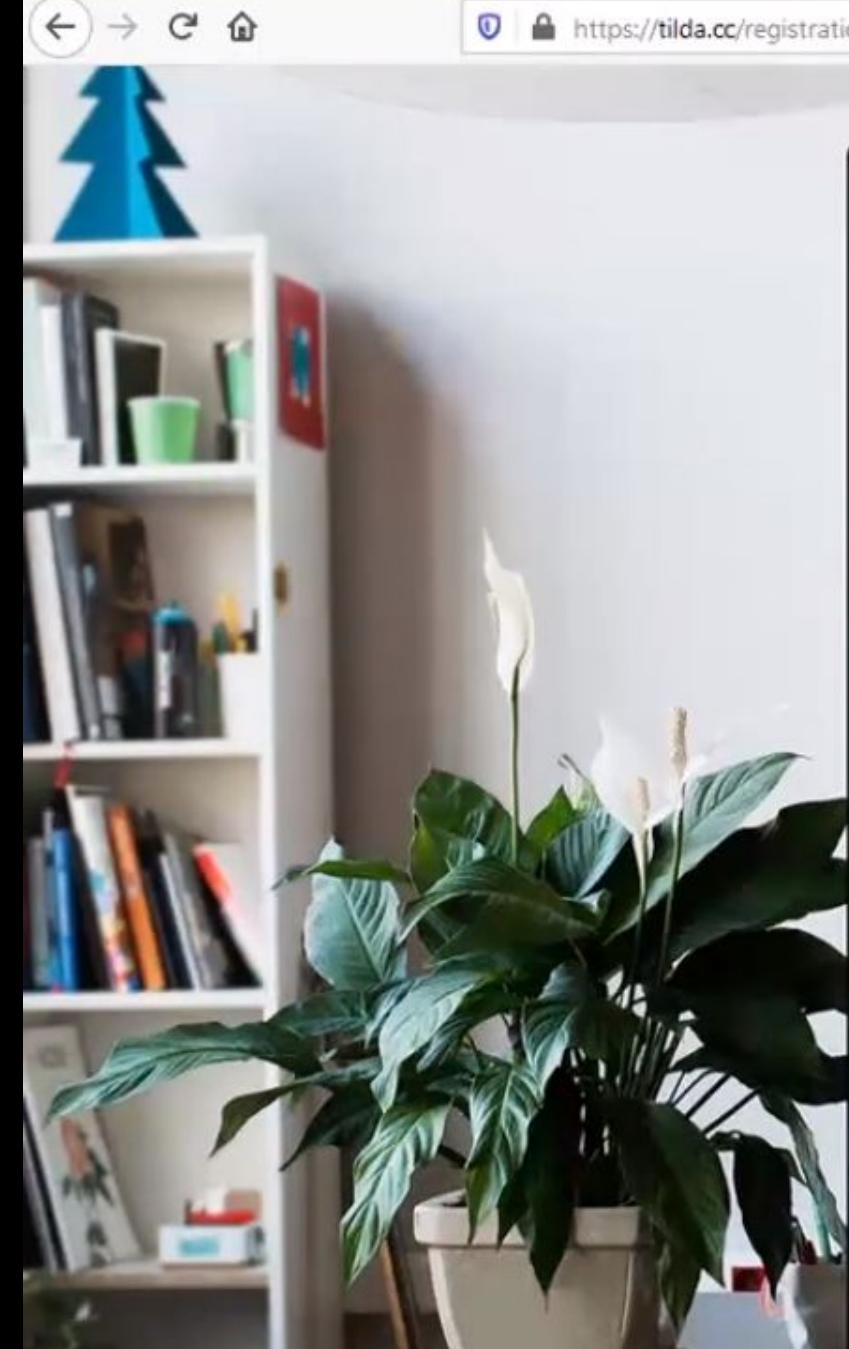

 $\leftarrow$ 

Начните с бесплатной учетной записи

 $\left(\mathbf{\widehat{r}}\right)$ 

Ваше имя

Электронная почта

#### Пароль

#### Зарегистрироваться

Нажимая кнопку «Зарегистрироваться», Вы принимаете условия Пользовательского соглашения.

Уже зарегистрированы? Войти тут

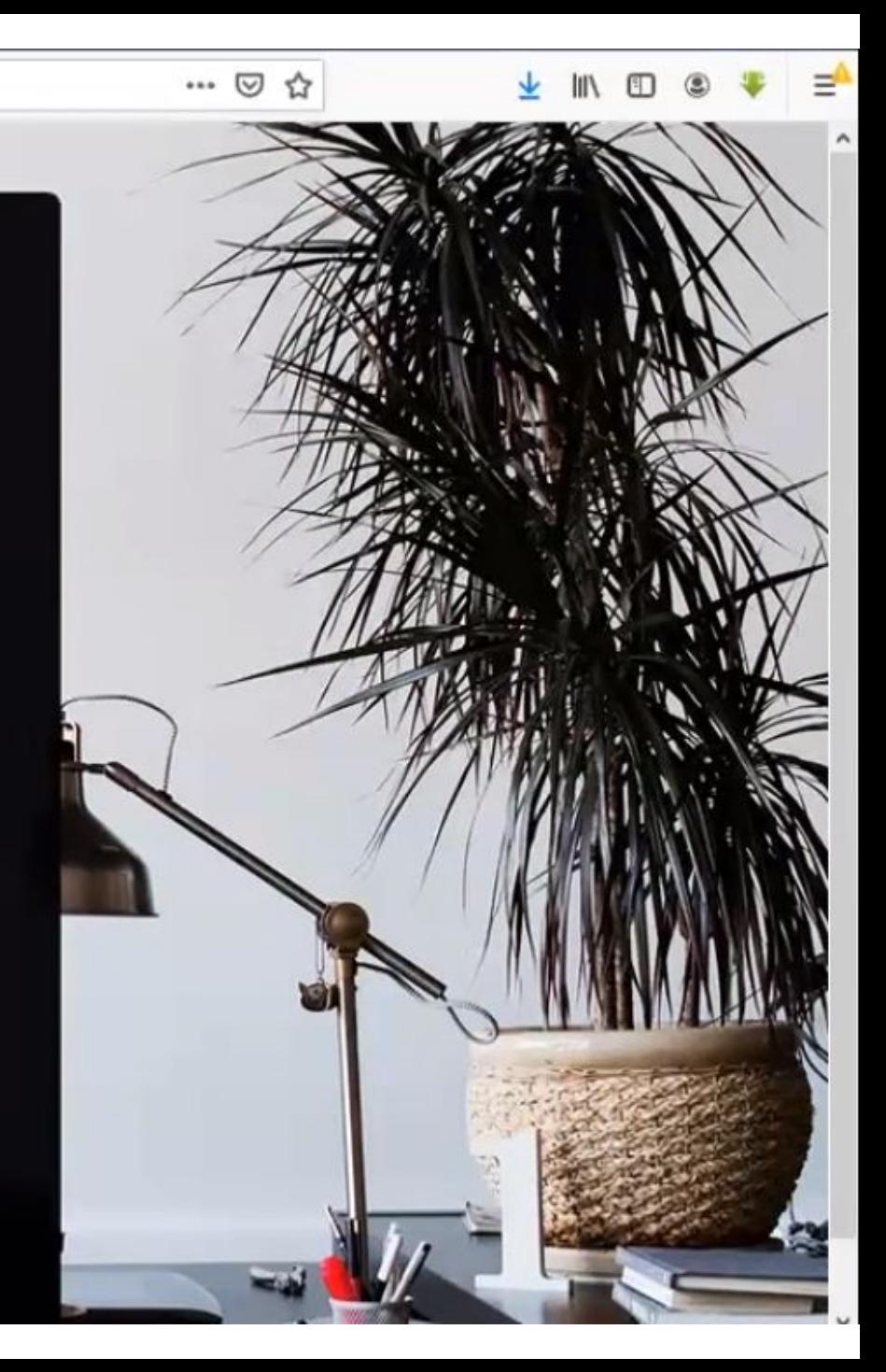

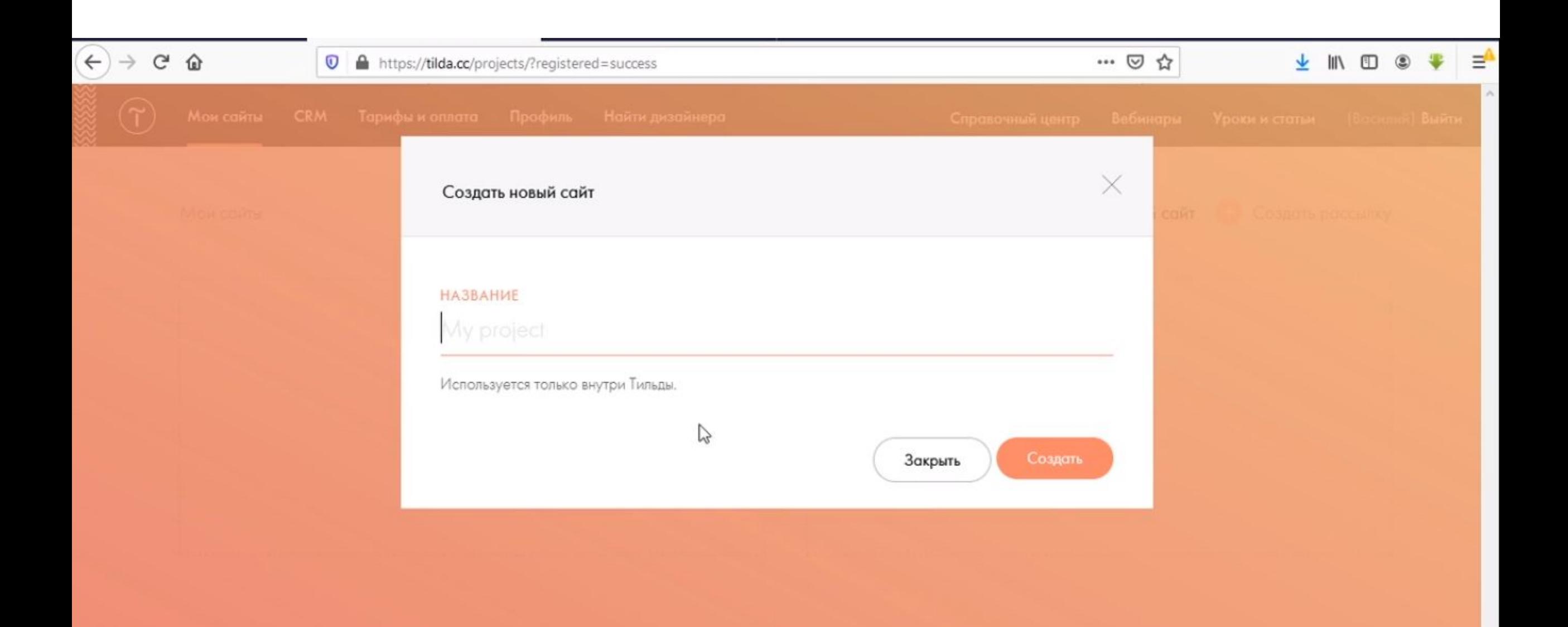

 $($   $\leftrightarrow$   $\rightarrow$   $\circ$   $\circ$   $\circ$ … ◎ ☆ V II 1 0 +  $\bullet$  https://tilda.cc/identity/plan/ **FUT Fill Company** Personal **Business** Free  $\mathbb{Z}$ 1 сайт, 50 страниц, 50МВ места 1 сайт, 500 страниц, 1GB места 5 сайтов, 500 страниц (для каждого сайта), 1GB места на сервере на сервере на сервере Используй свою суперсилу с нашей Полная коллекция блоков, подключение своего + Возможность экспорта исходного кода коллекцией ключевых блоков домена и многое другое. Полный список функций. 500 руб./месяц 1000 руб./месяц Бесплатно при оплате за год при оплате за год + домен в подарок + домен в подарок +label-free +label-free 750 руб. при ежемесячной оплате 1250 руб. при ежемесячной оплате

⊨ ≡°

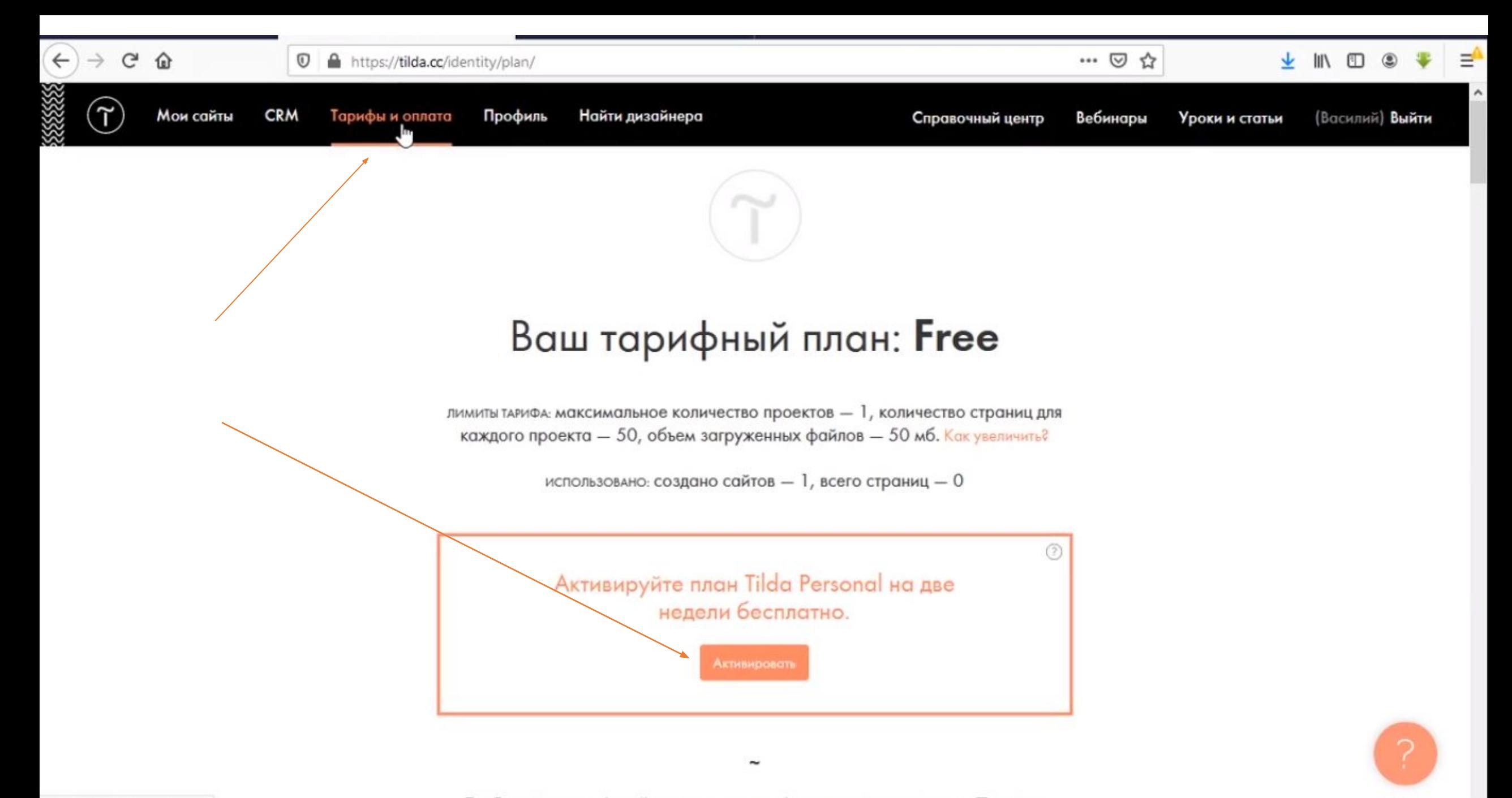

## Завершение настройки

Теперь перейди в свою почту и подтверди завершение настройки , кликни на письмо от Tilda

И далее в теле письма на кнопку «подтвердить e-mail»

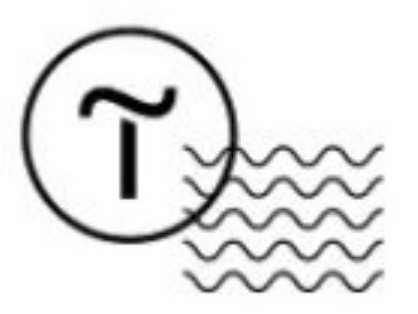

#### Ваш email подтвержден. Спасибо!

Перейти в личний кабинет

## Создаем первую страницу сайта

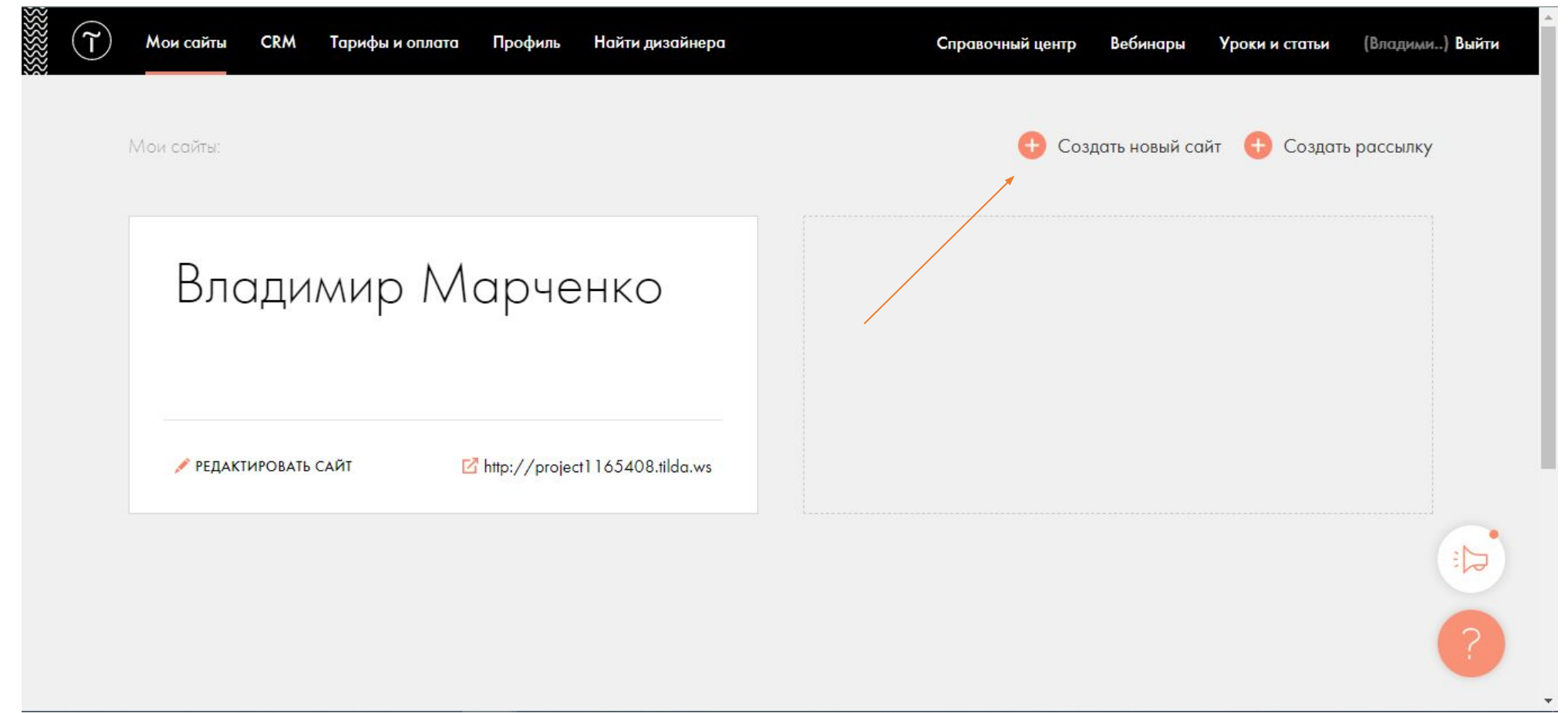

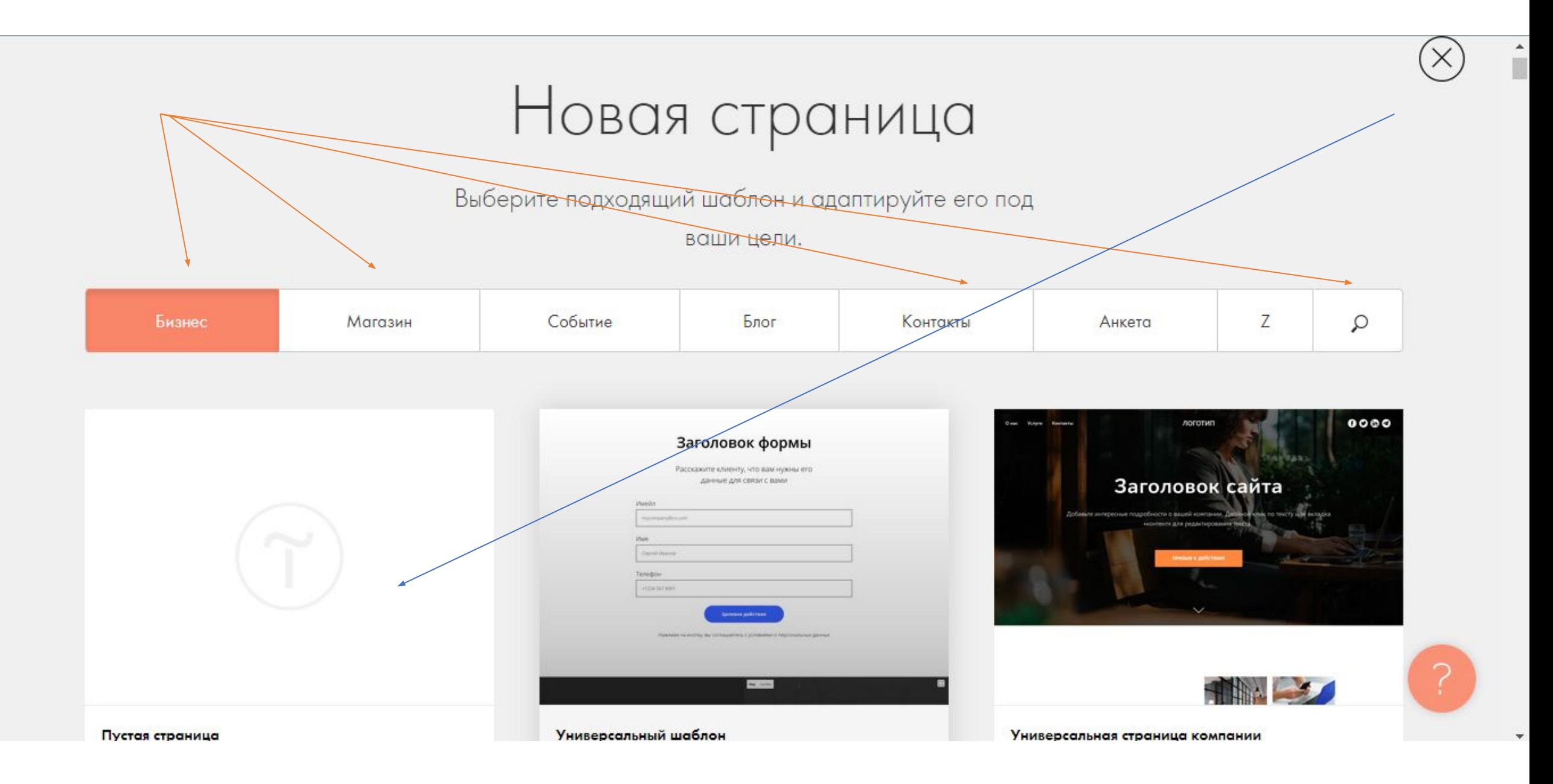

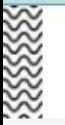

 $[4]$  ZERO

Линия

Галерея

#### Посмотрите короткий ролик о том, как редактировать страницу

и начните проект с добавления блоков из библиотеки.

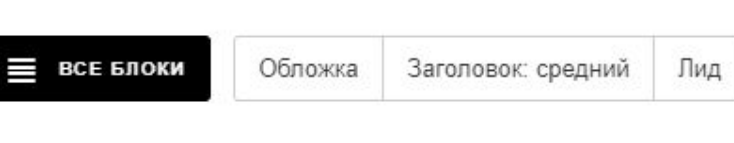

 $\pm$ 

Текст

Фраза

Изображение

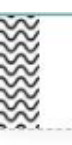

Ф Настройки

Нулевой Блок

**↑** МОИ САЙТЫ - ВЛАДИМИР МАРЧЕНКО ▼

Редактировать блок

Отменить Опубликовать Настройки Помощь Предпросмотр

> Ð 面 U  $\ddagger$  $\ddotmark$

Еще -

Click "Block Editor" to enter the edit mode. Use layers, shapes and customize adaptability. Everything is in your hands.

create your own **Vock from scratch** 

Zero block

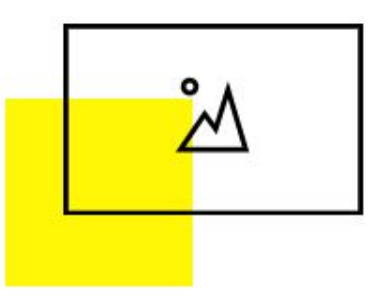

**Tilda Publishing** 

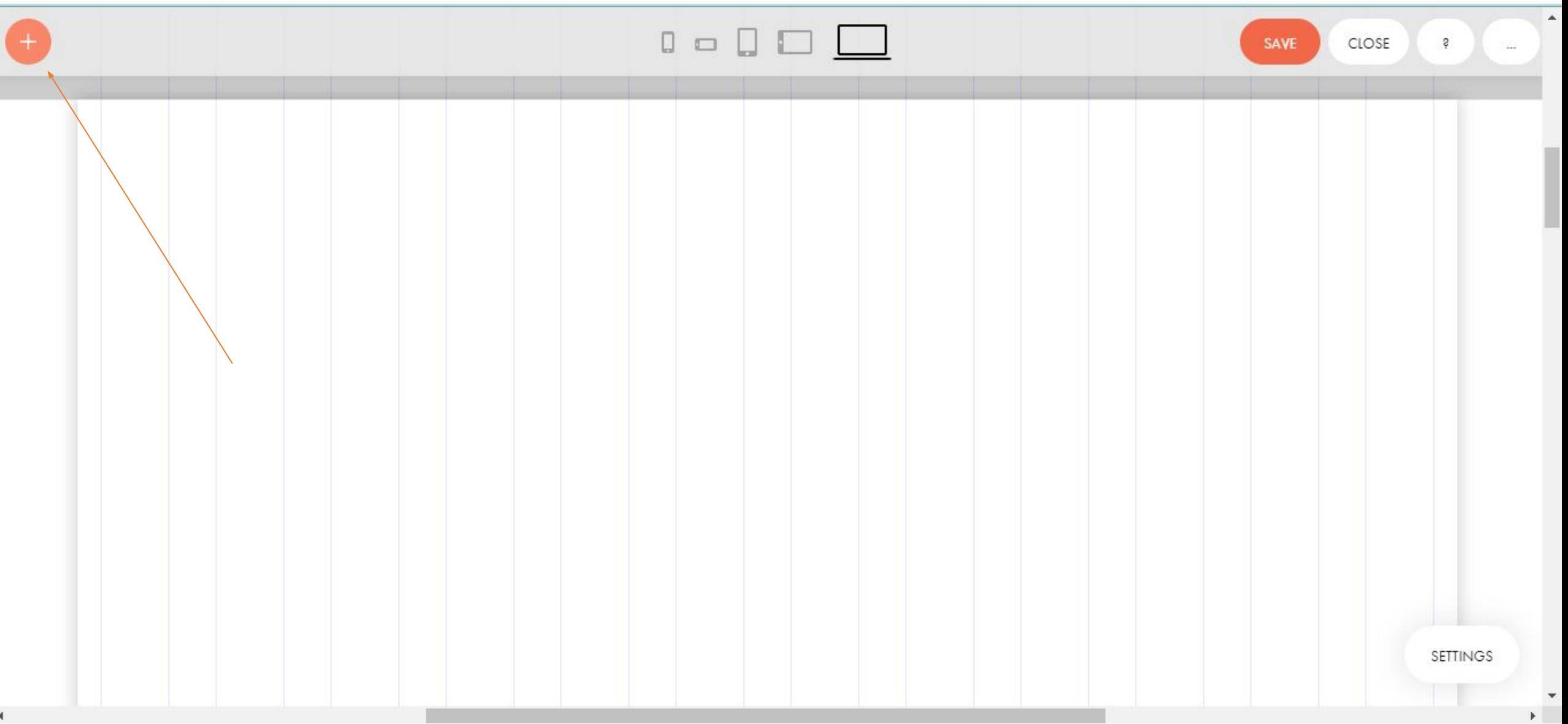

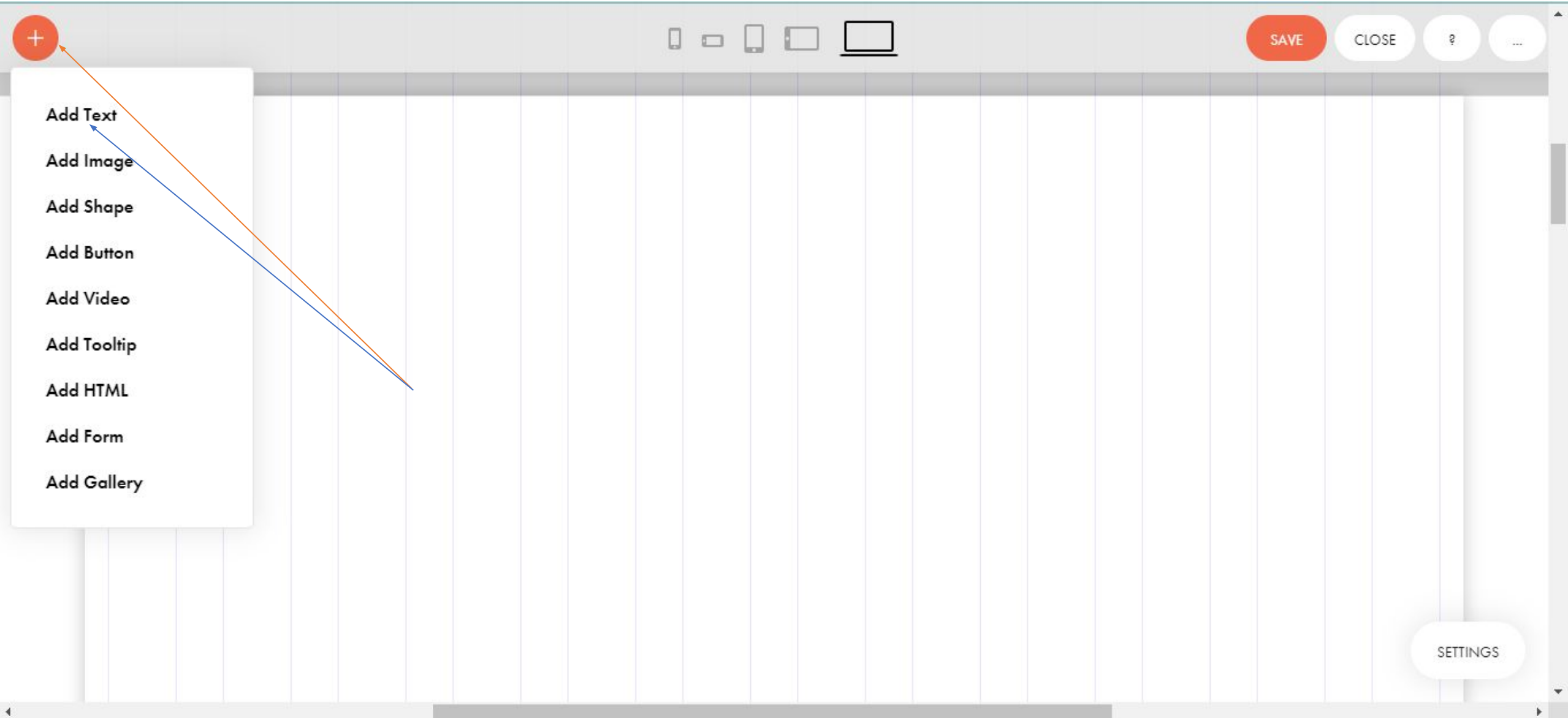

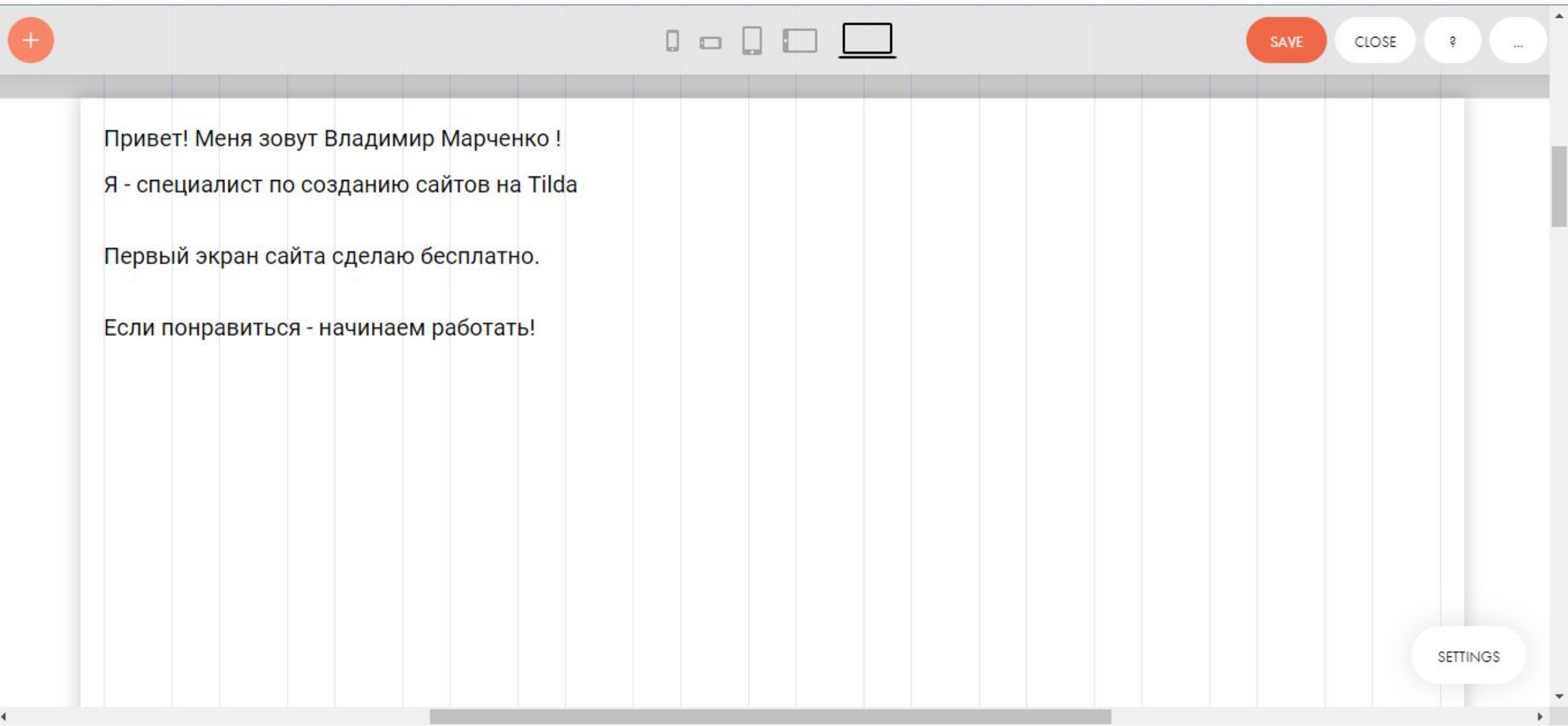

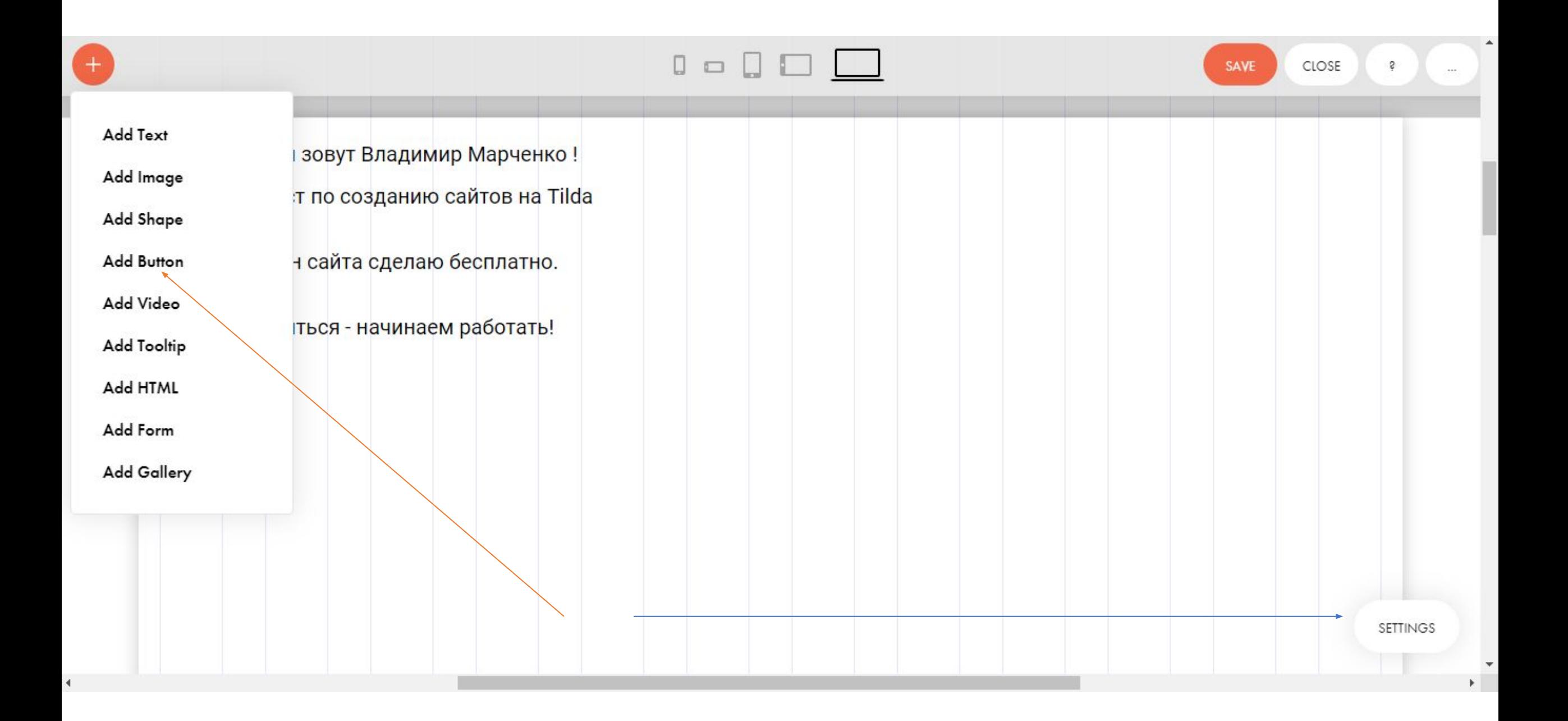

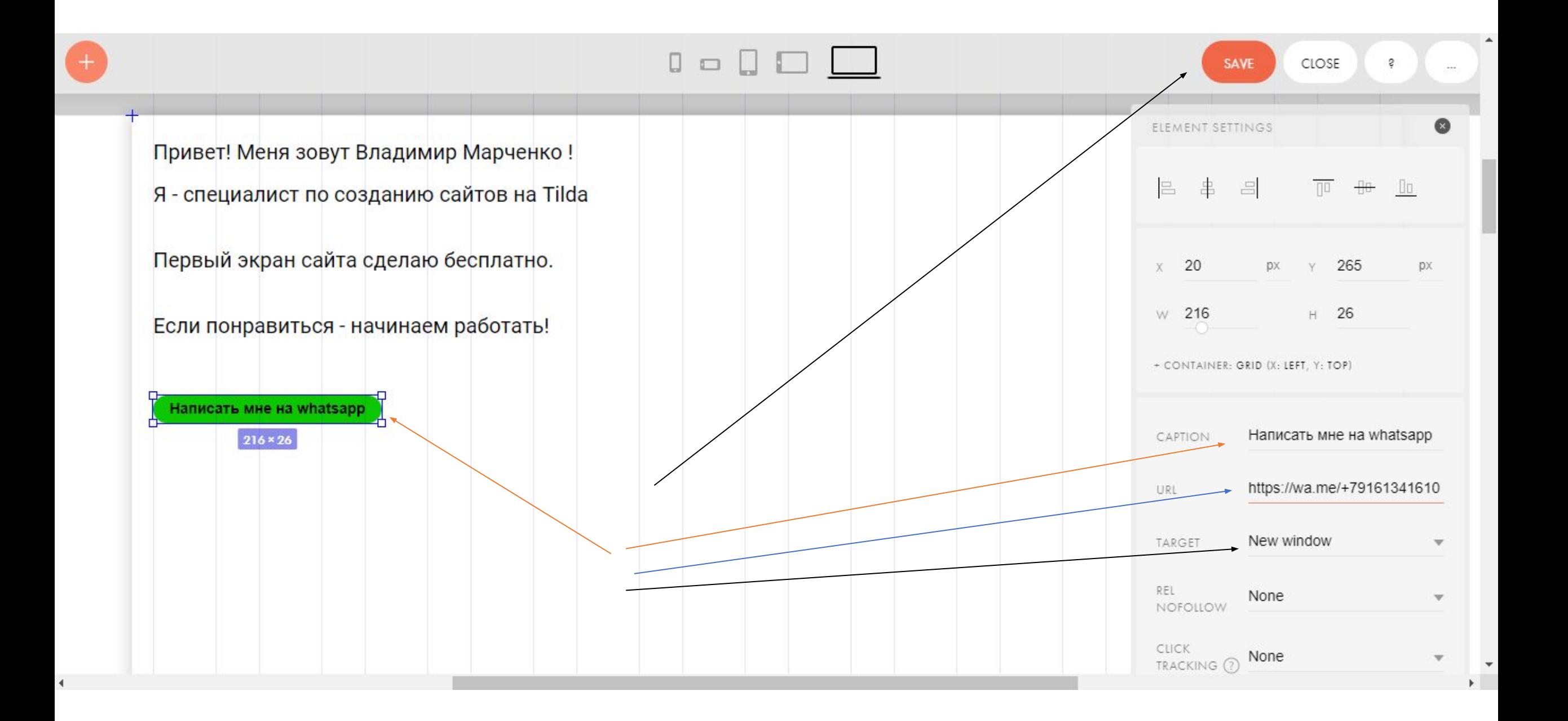

Теперь давайте поработаем со шрифтами ! Чтобы наш сайт был более привлекательный

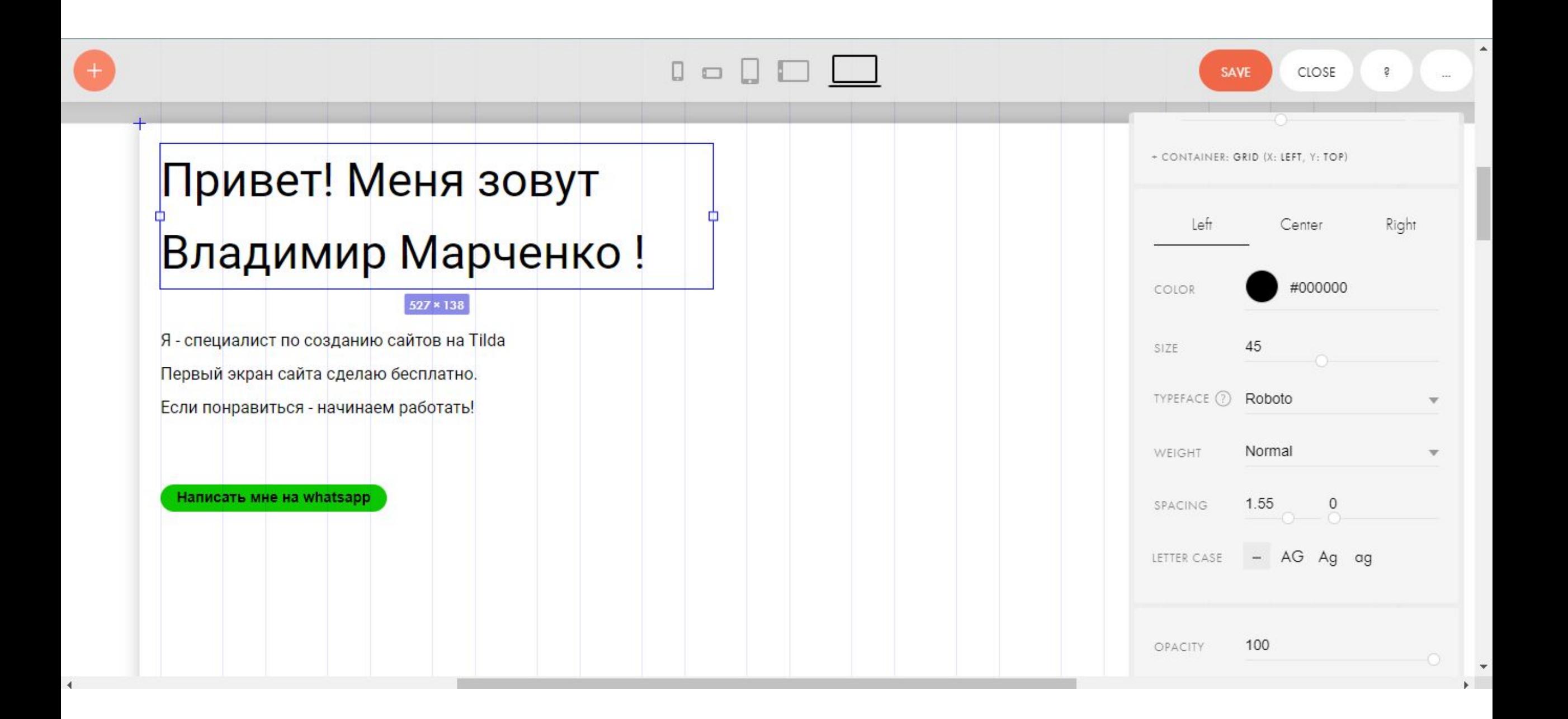

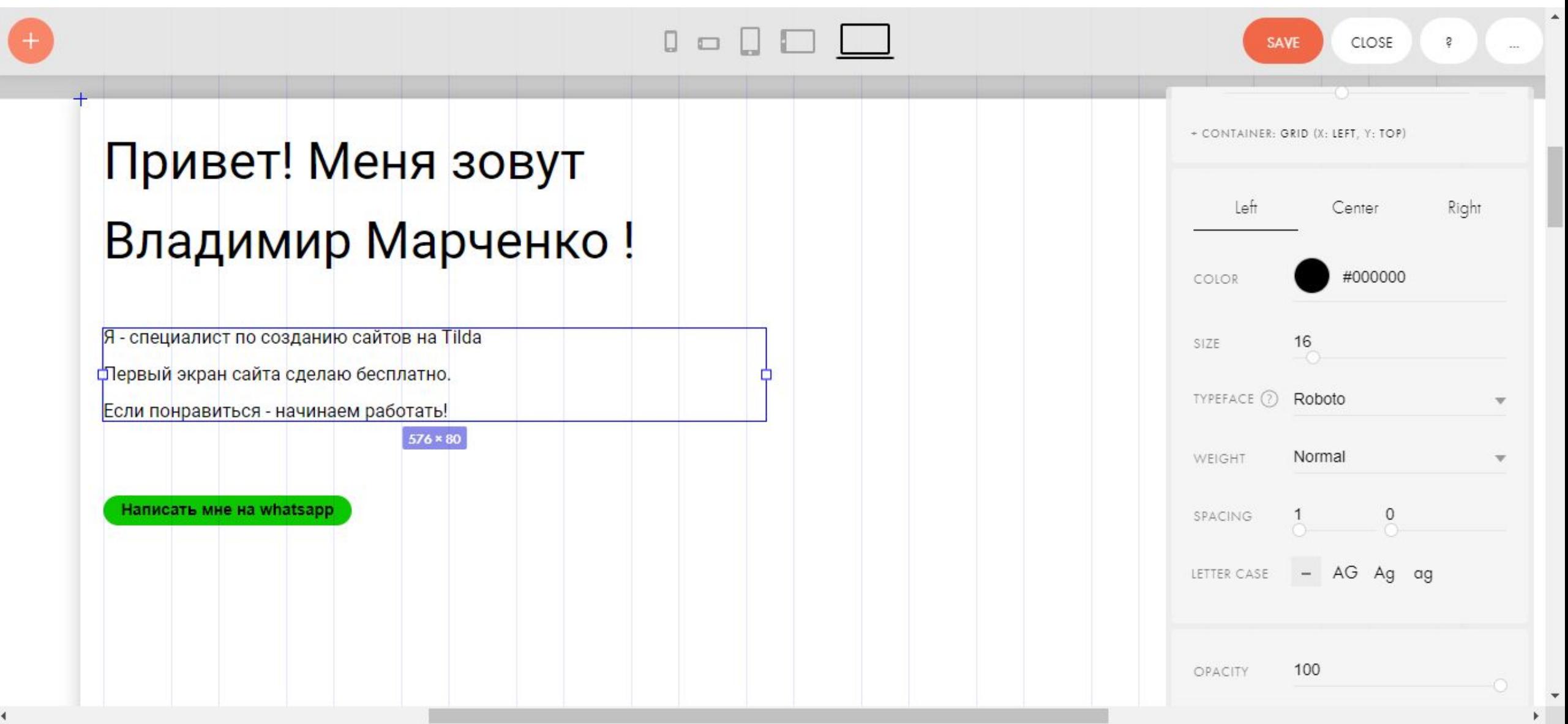

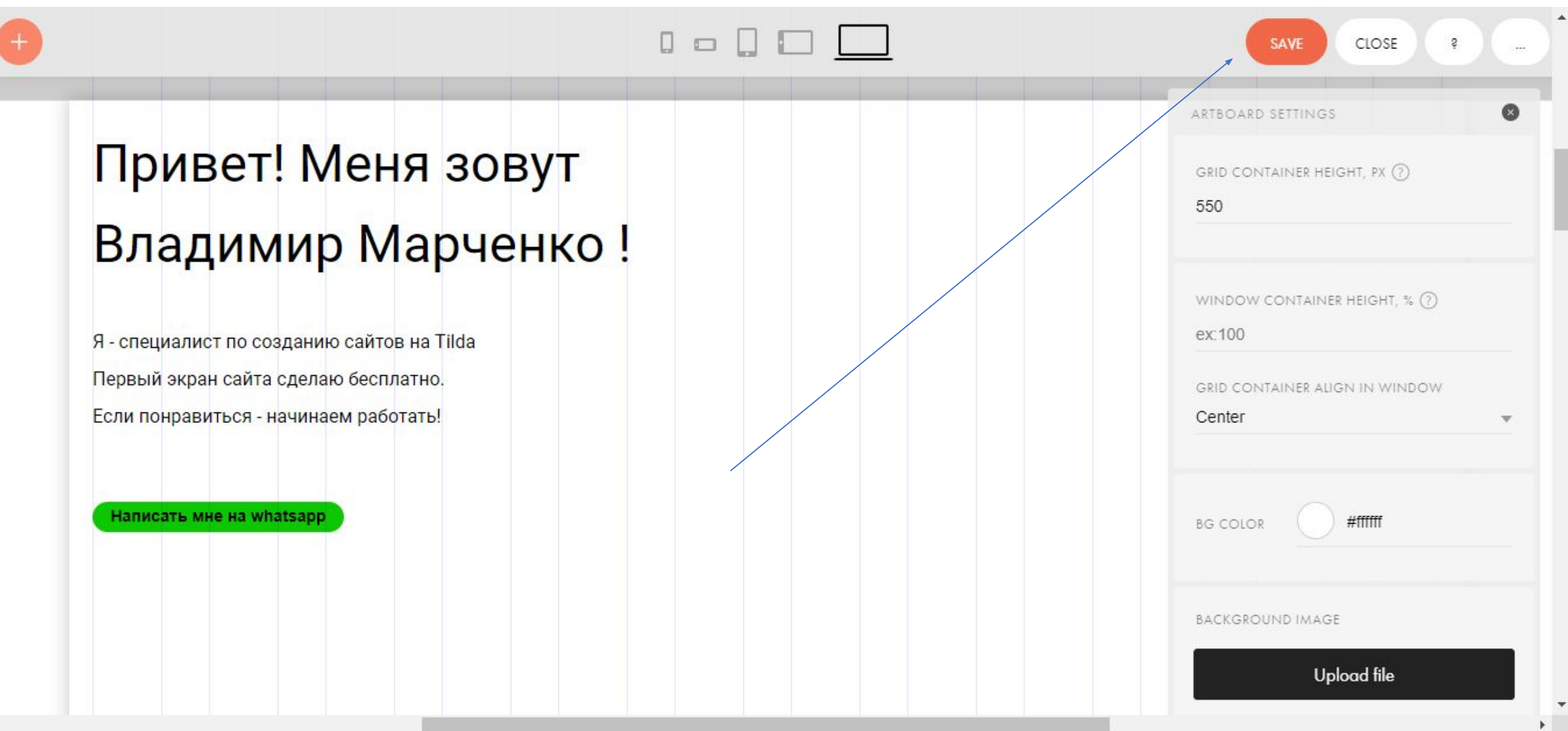

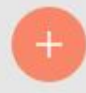

## Привет! Меня зовут Владимир Марченко!

 $\begin{picture}(20,20) \put(0,0){\line(1,0){10}} \put(15,0){\line(1,0){10}} \put(15,0){\line(1,0){10}} \put(15,0){\line(1,0){10}} \put(15,0){\line(1,0){10}} \put(15,0){\line(1,0){10}} \put(15,0){\line(1,0){10}} \put(15,0){\line(1,0){10}} \put(15,0){\line(1,0){10}} \put(15,0){\line(1,0){10}} \put(15,0){\line(1,0){10}} \put(15,0){\line(1$ 

SAVE

CLOSE

**SETTINGS** 

Я - специалист по созданию сайтов на Tilda Первый экран сайта сделаю бесплатно. Если понравиться - начинаем работать!

Написать мне на whatsapp

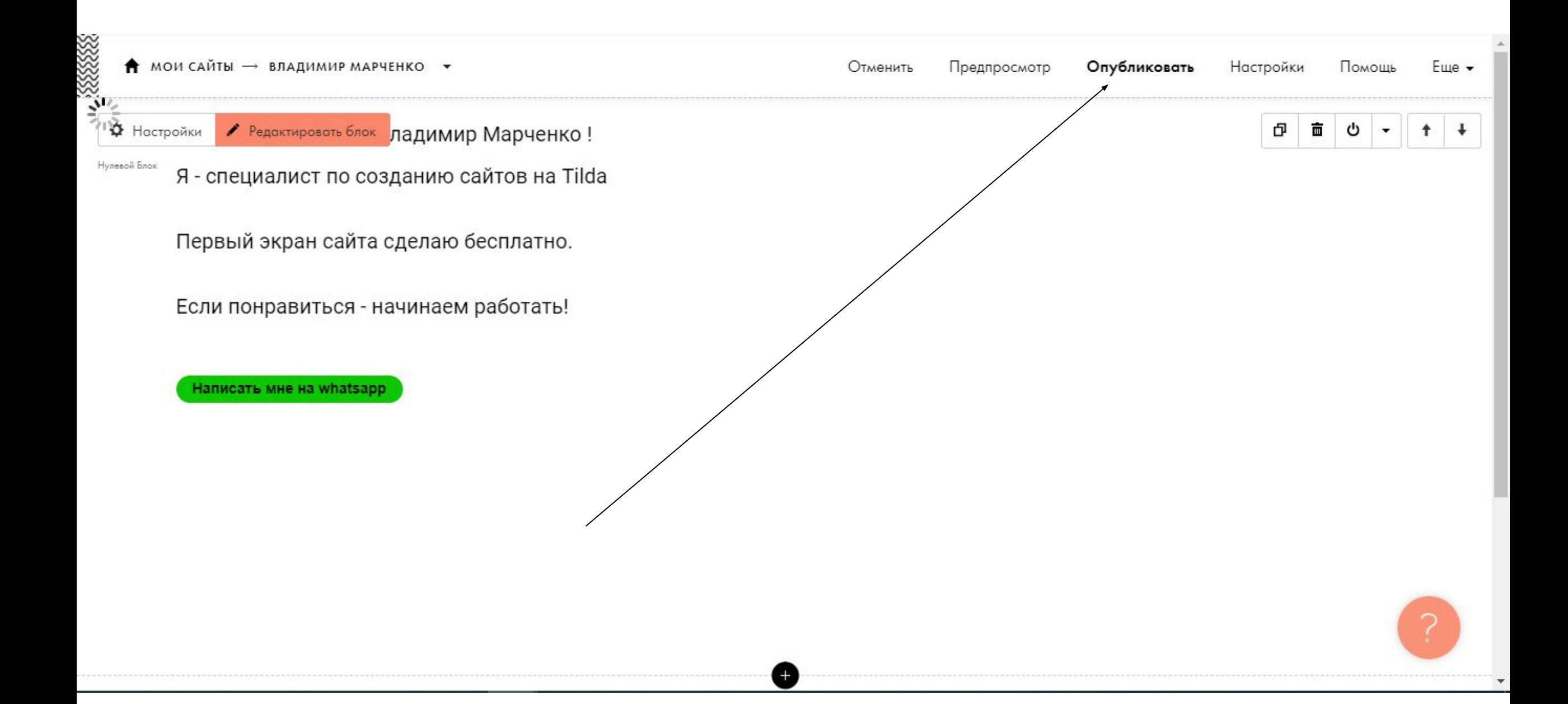

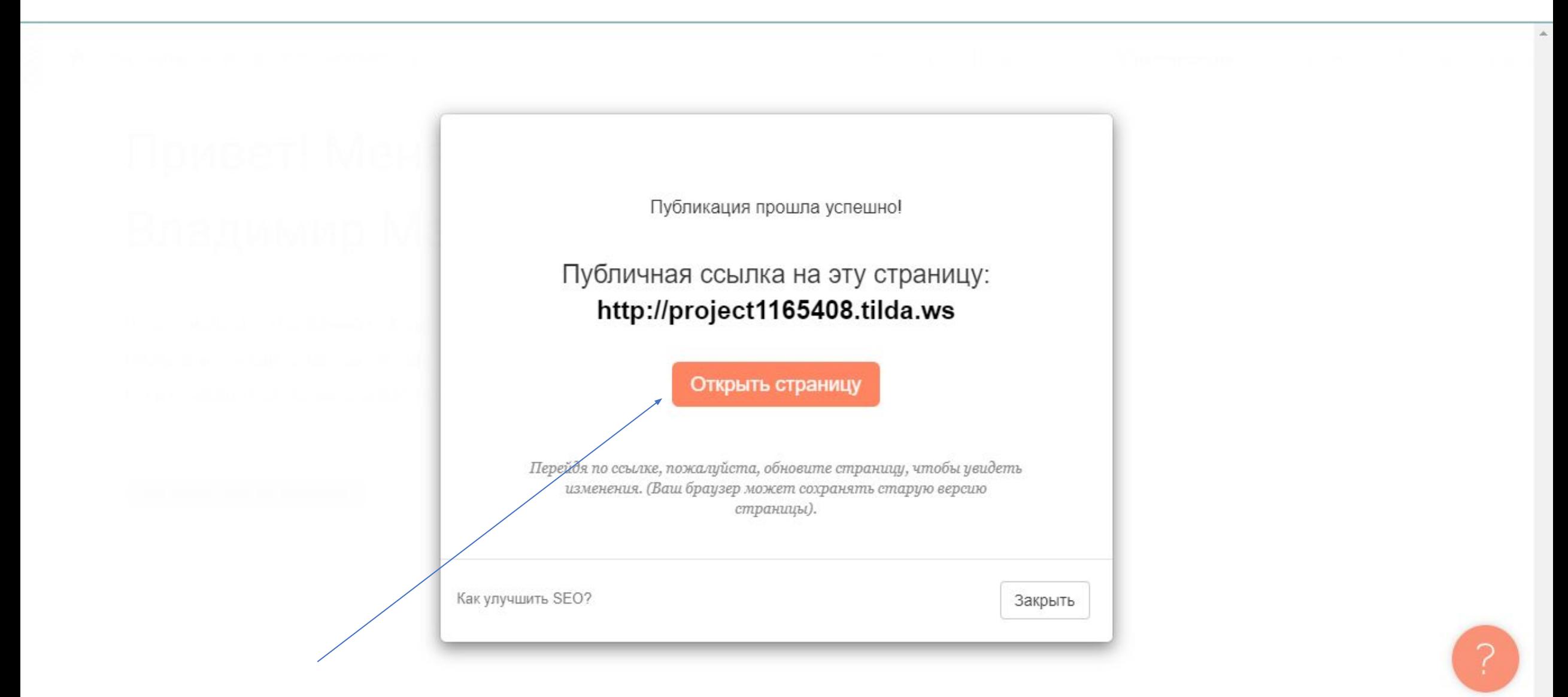

## Привет! Меня зовут Владимир Марченко!

Я - специалист по созданию сайтов на Tilda Первый экран сайта сделаю бесплатно. Если понравиться - начинаем работать!

Написать мне на whatsapp

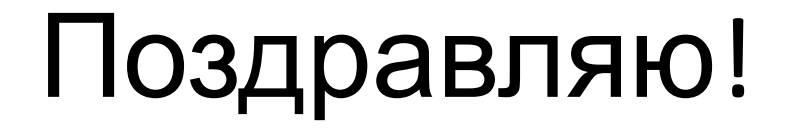

#### Первая страница твоего сайта готова!

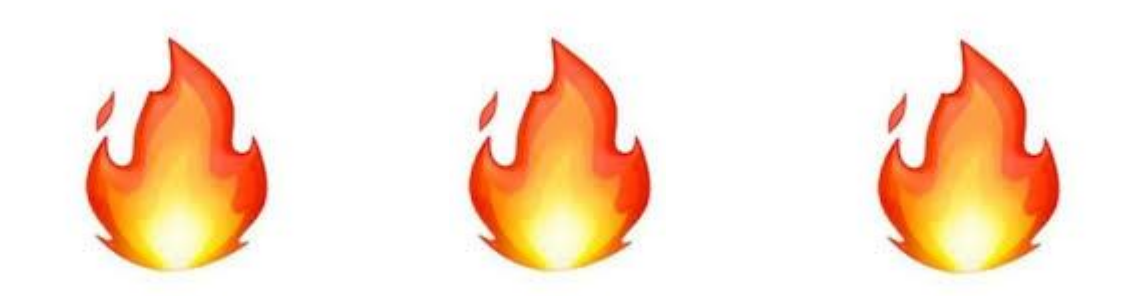

#### БУРНЫЕ И ПРОДОЛЖИТЕЛЬНЫЕ АПЛОДИСМЕНТЫ САМИМ СЕБЕ ! ۞
Работа со шрифтами:

Меняем сам шрифт

Меняем расстояние между строк

Меняем размер шрифта

Меняем размер экрана

Задача: научиться легко работать с визуальной частью для лучшей подачи материала на сайте

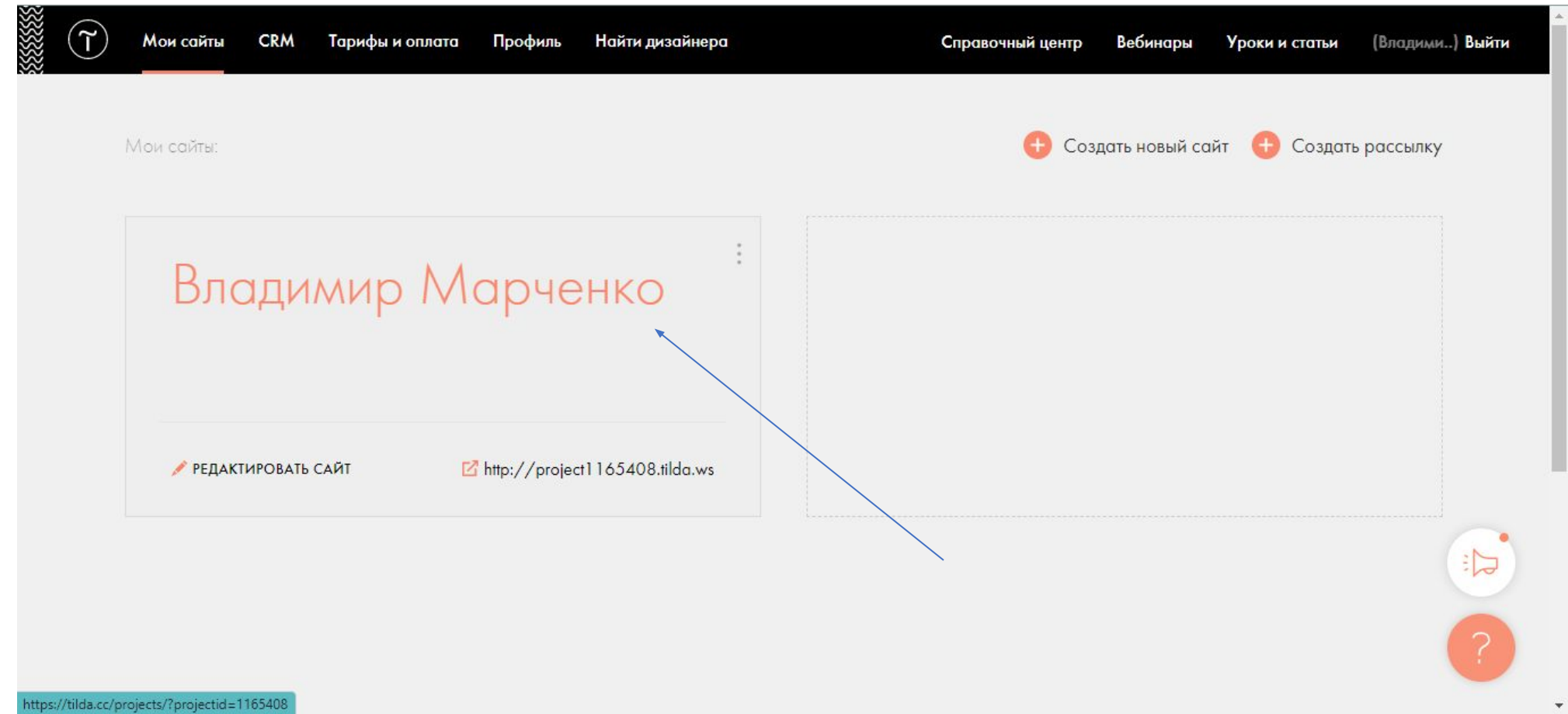

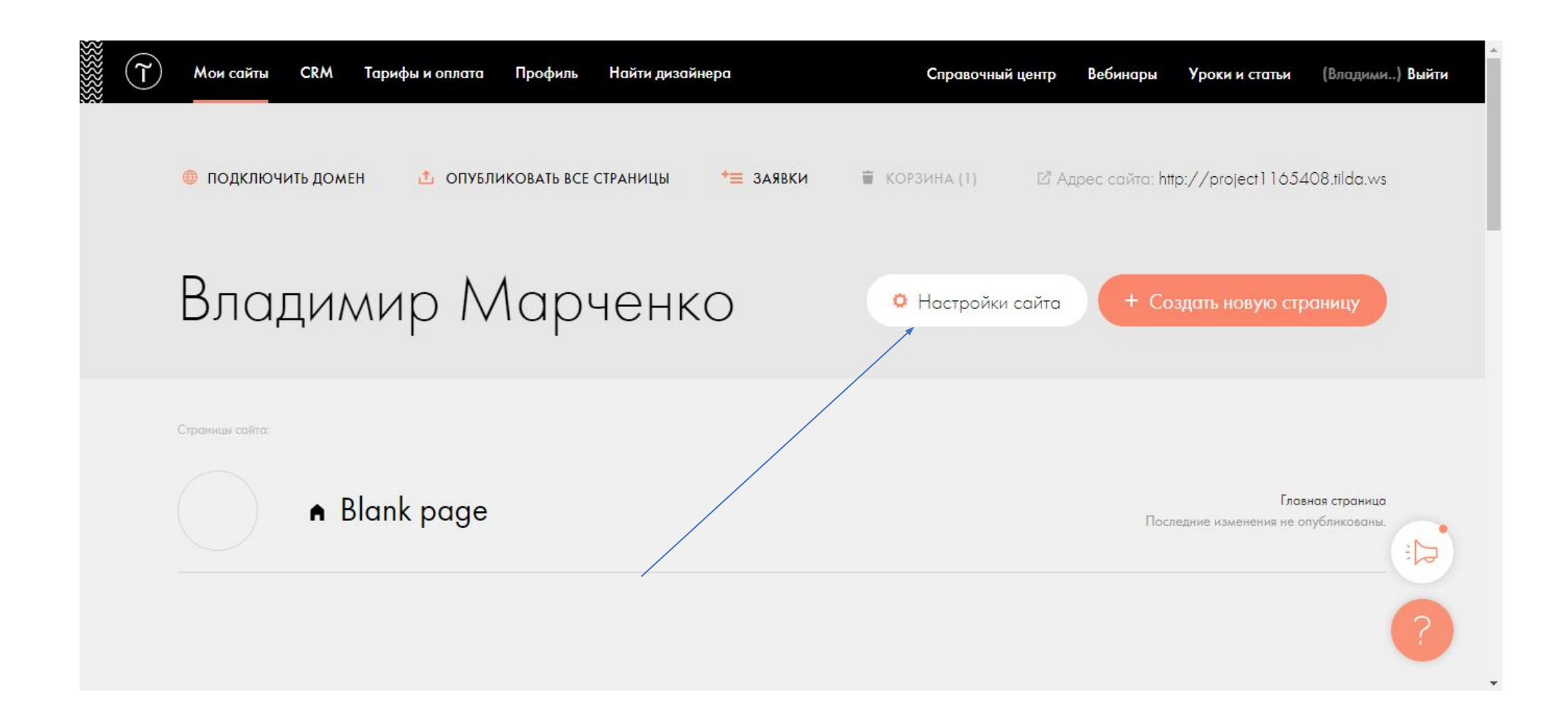

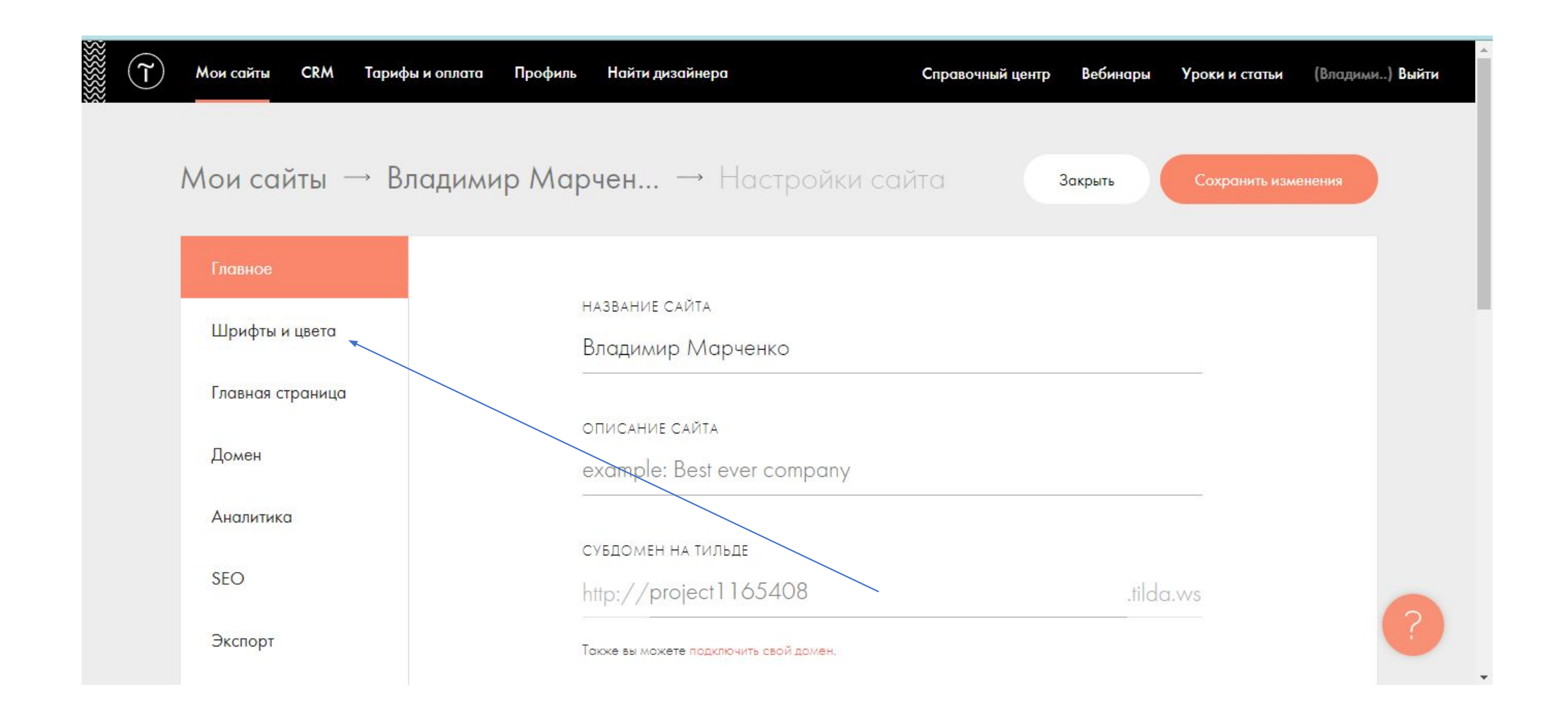

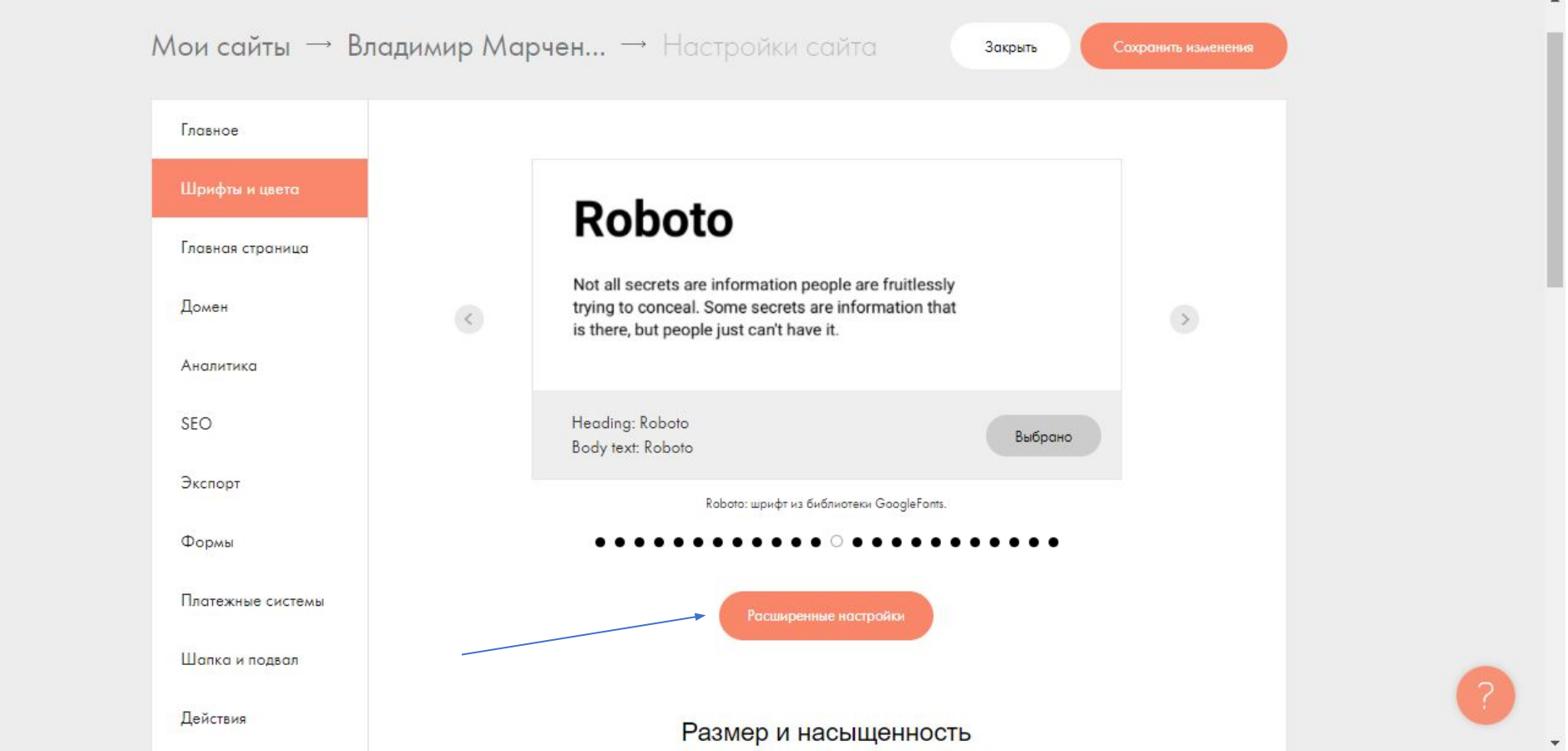

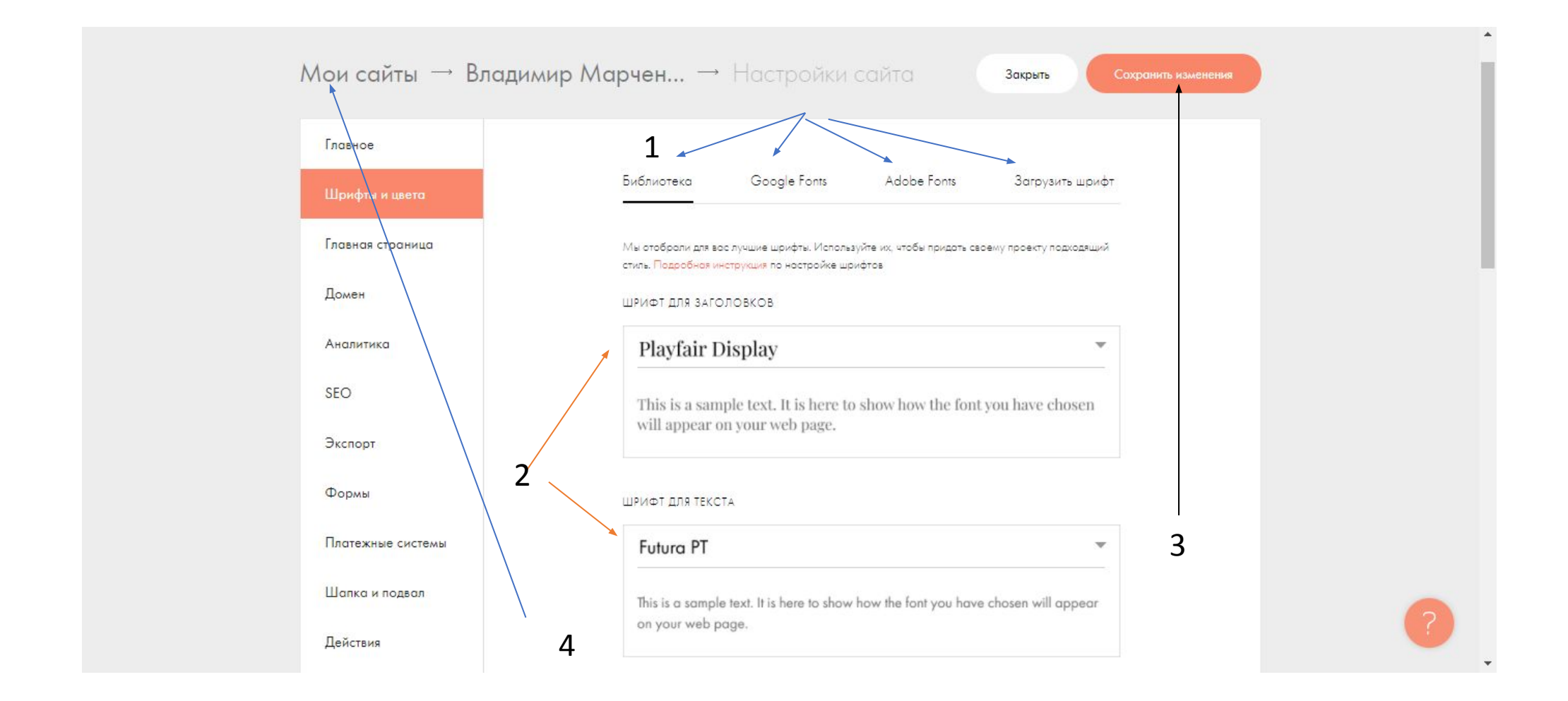

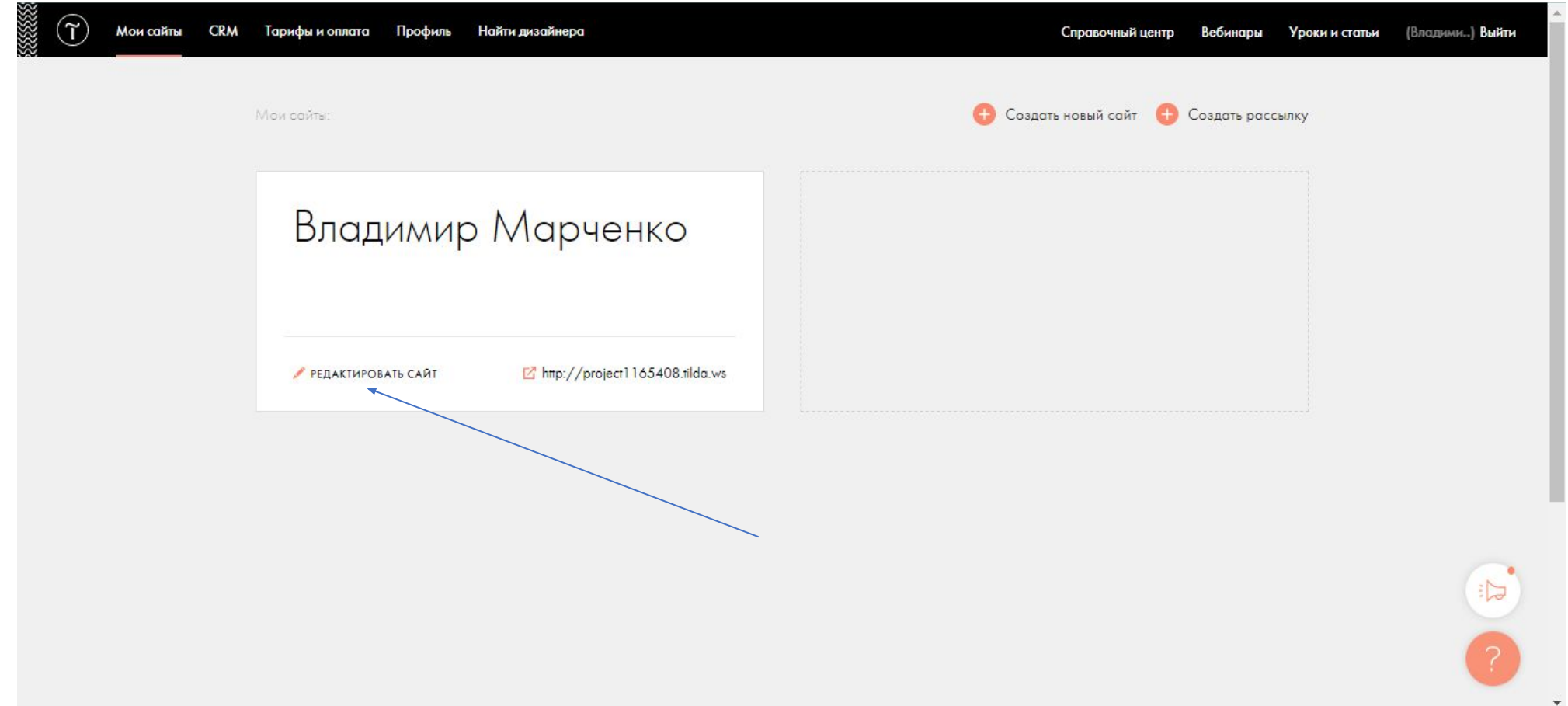

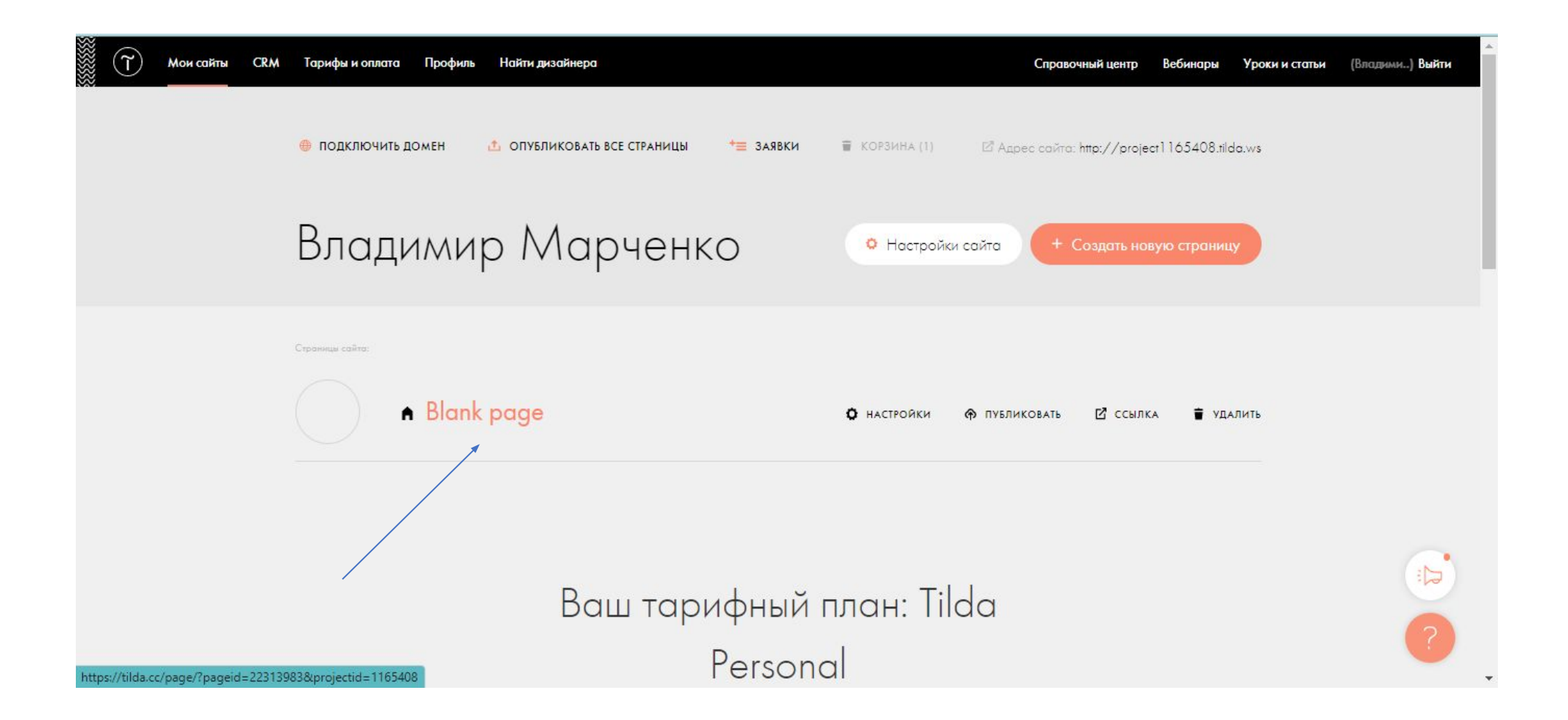

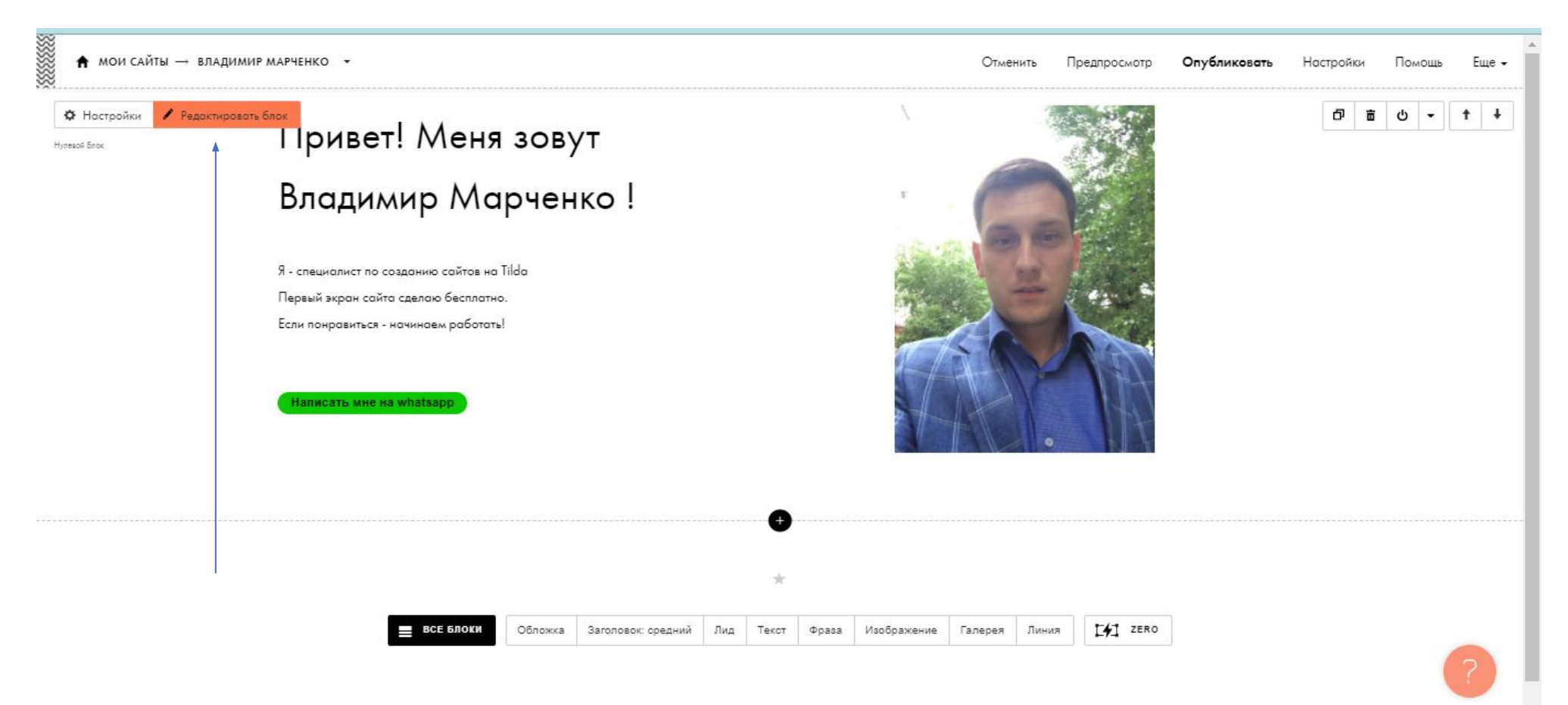

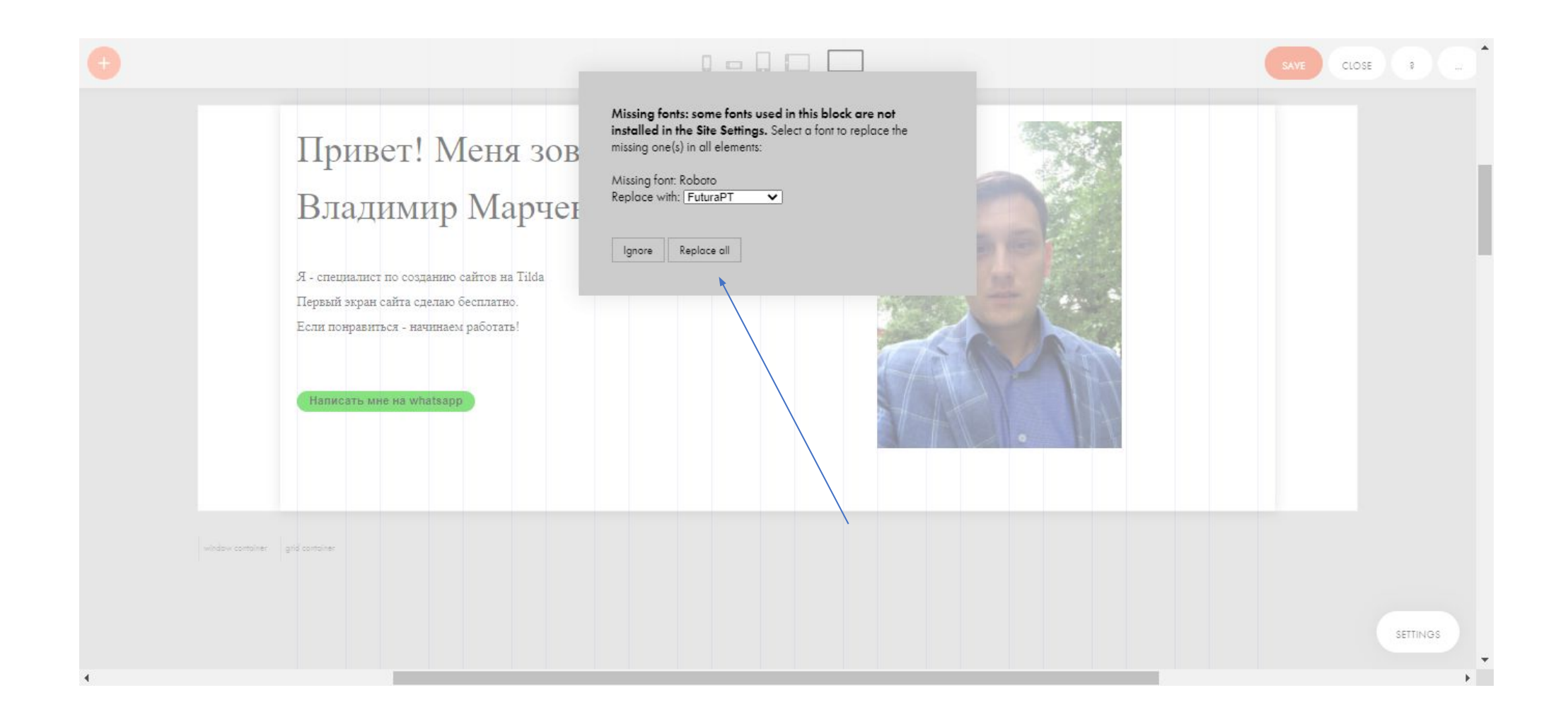

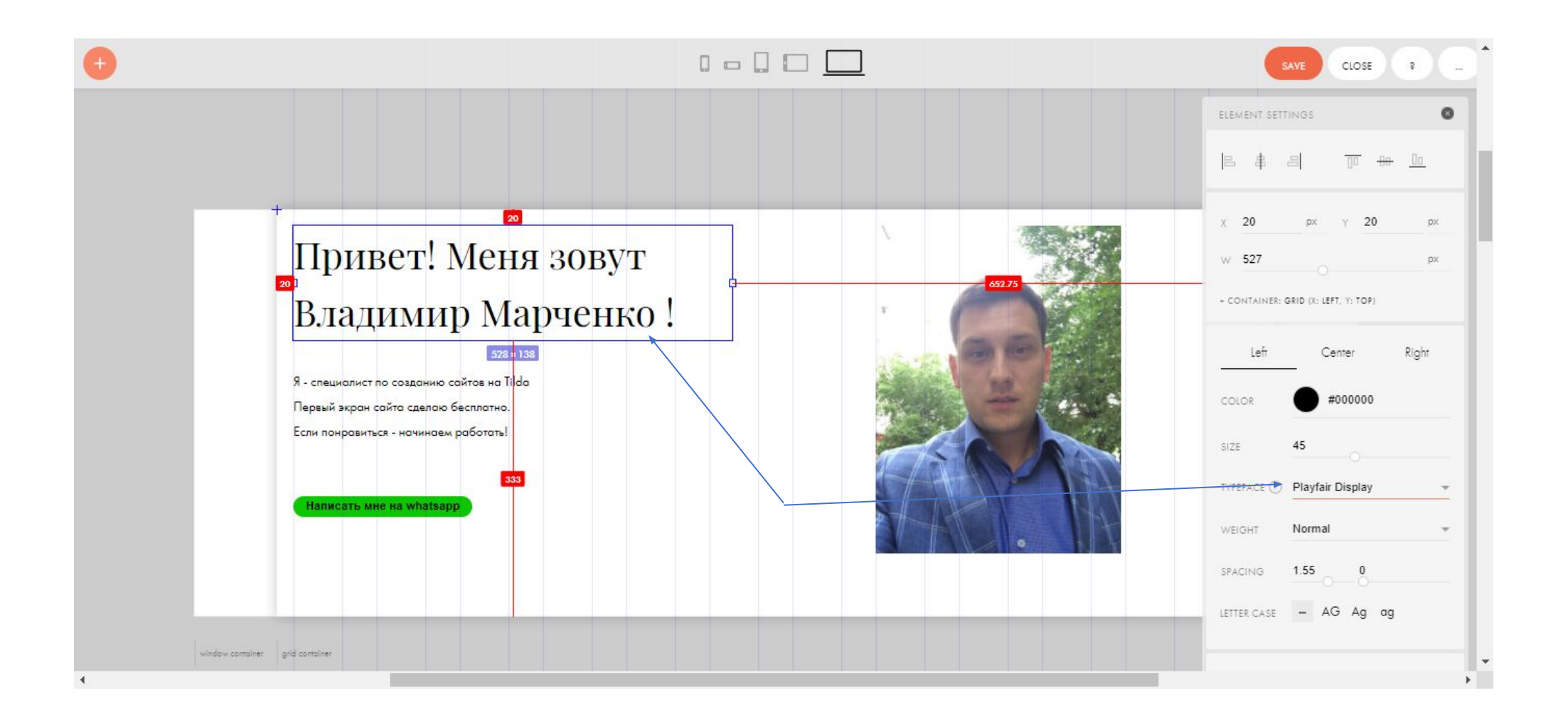

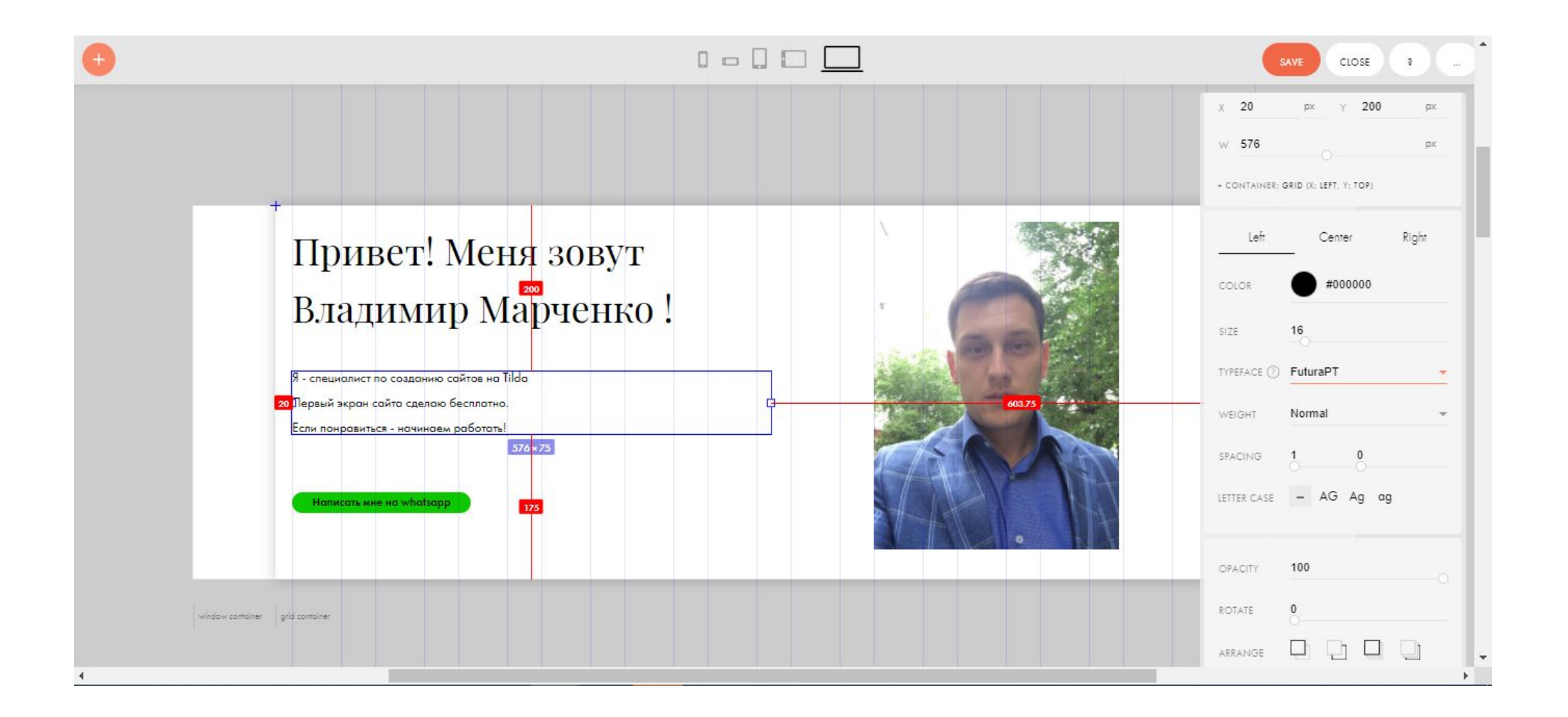

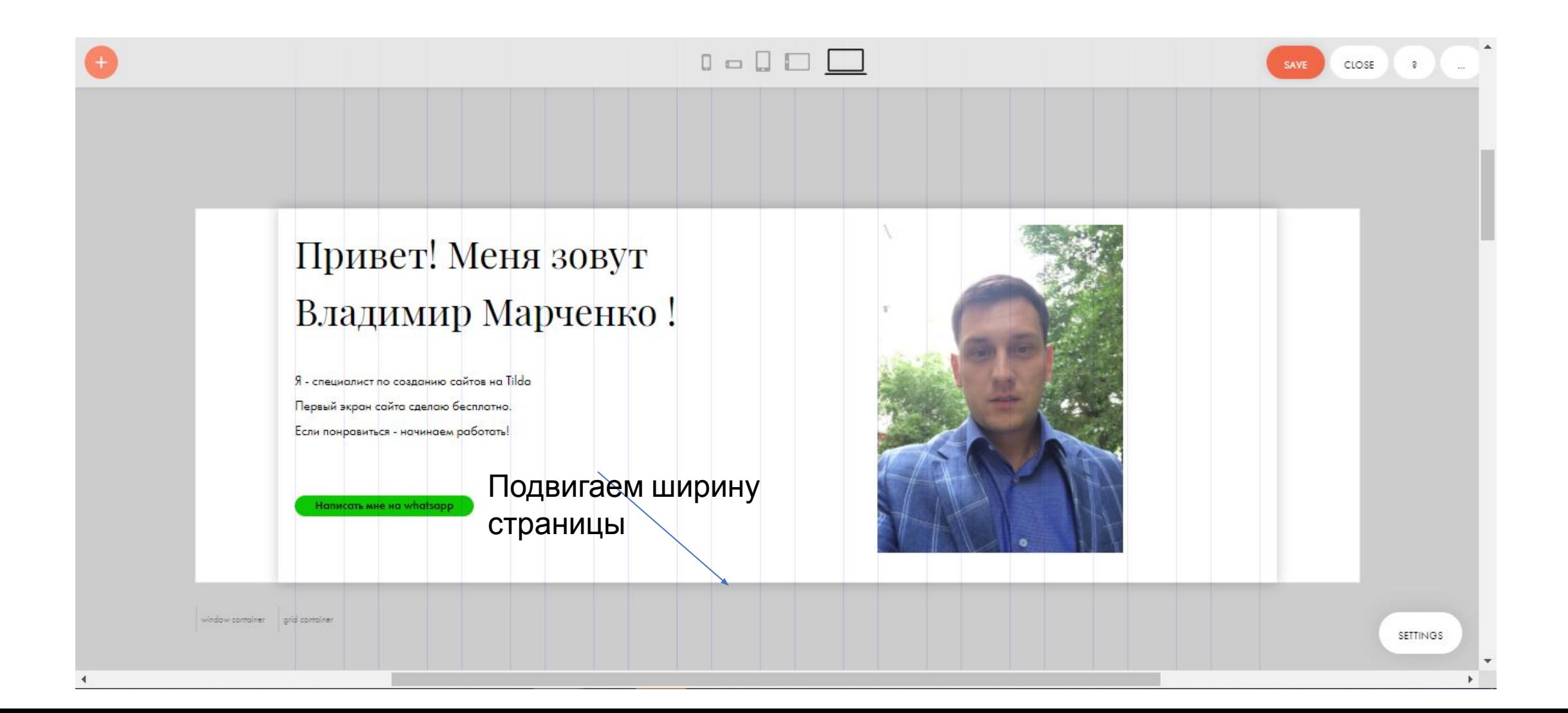

Сделаем всплывающие элементы текста и картинок

Задача : придать оригинальности страницы и захватить внимание посетителя нашего сайта.

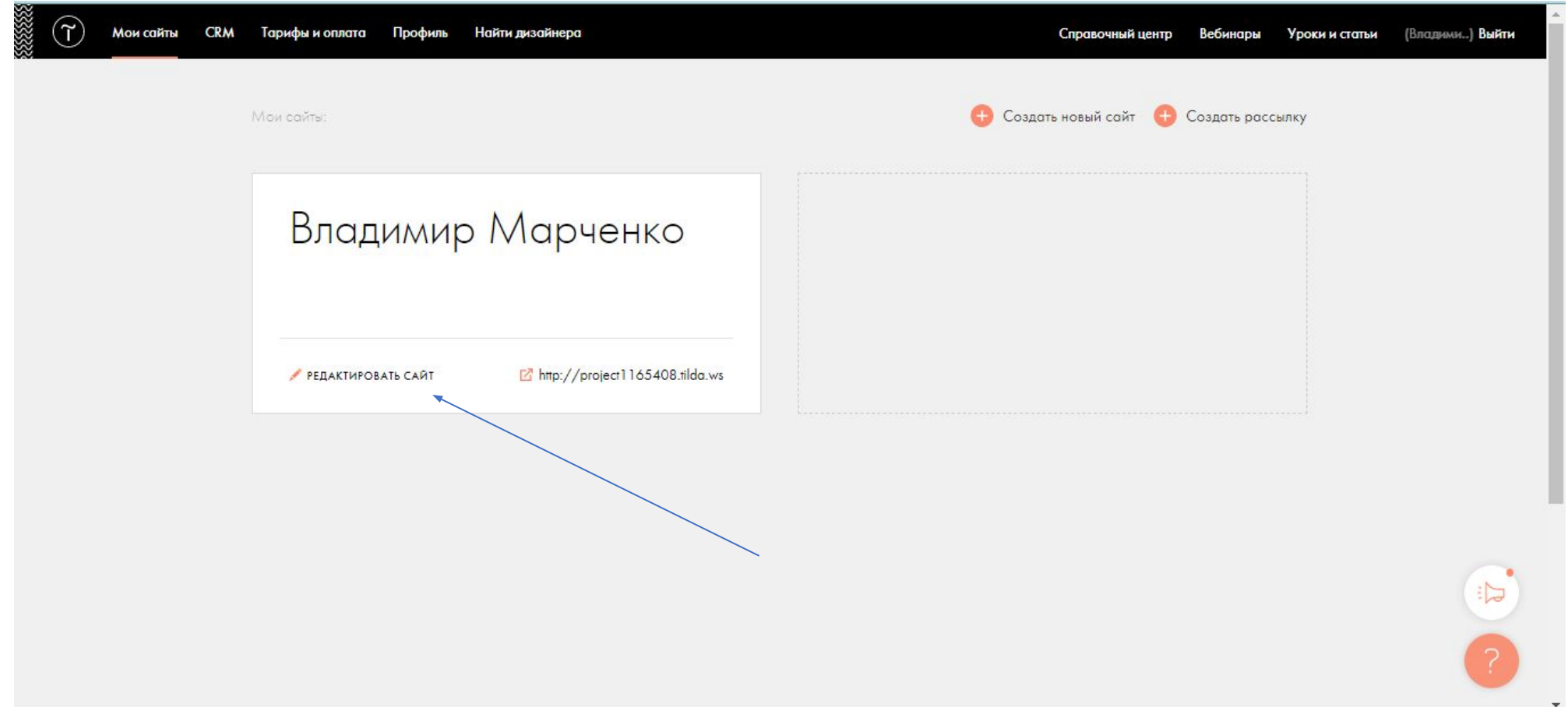

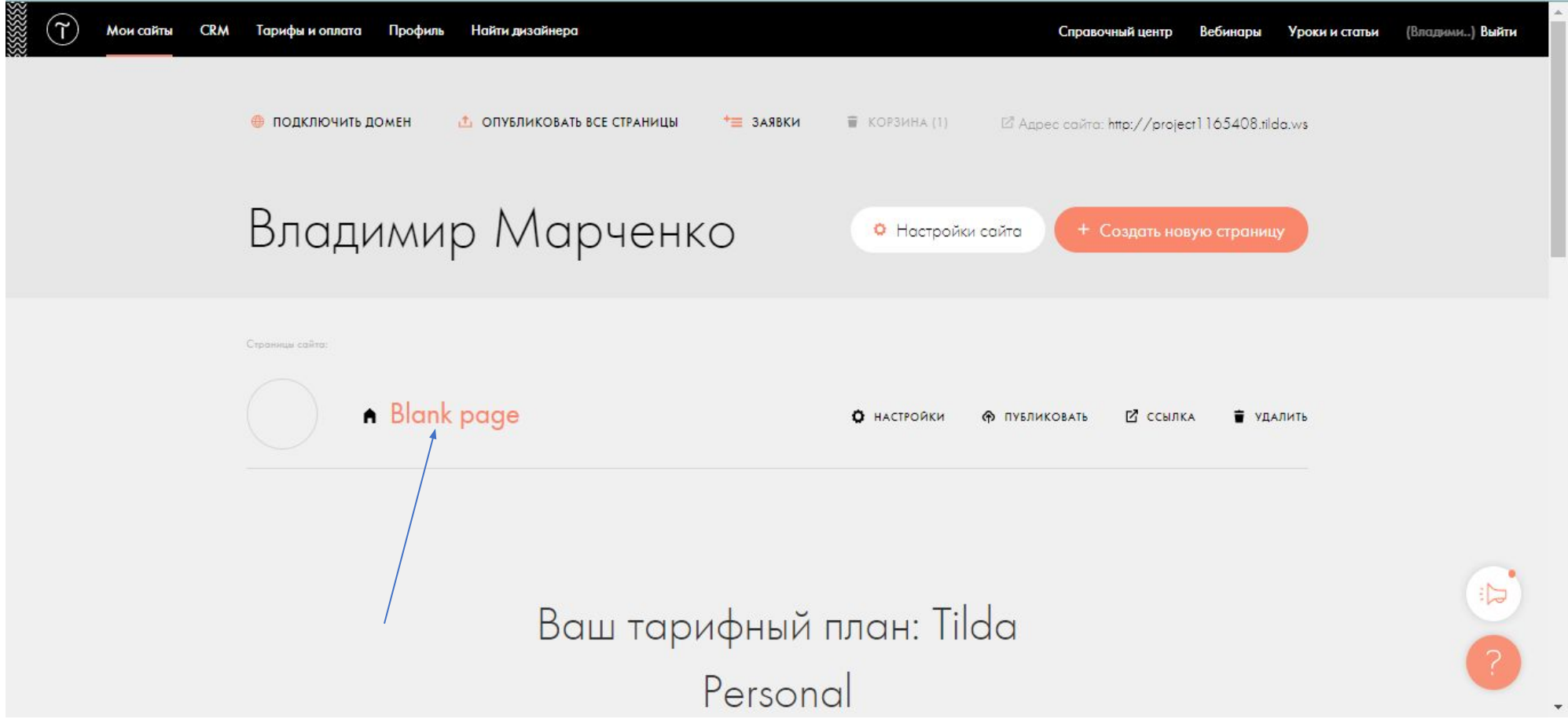

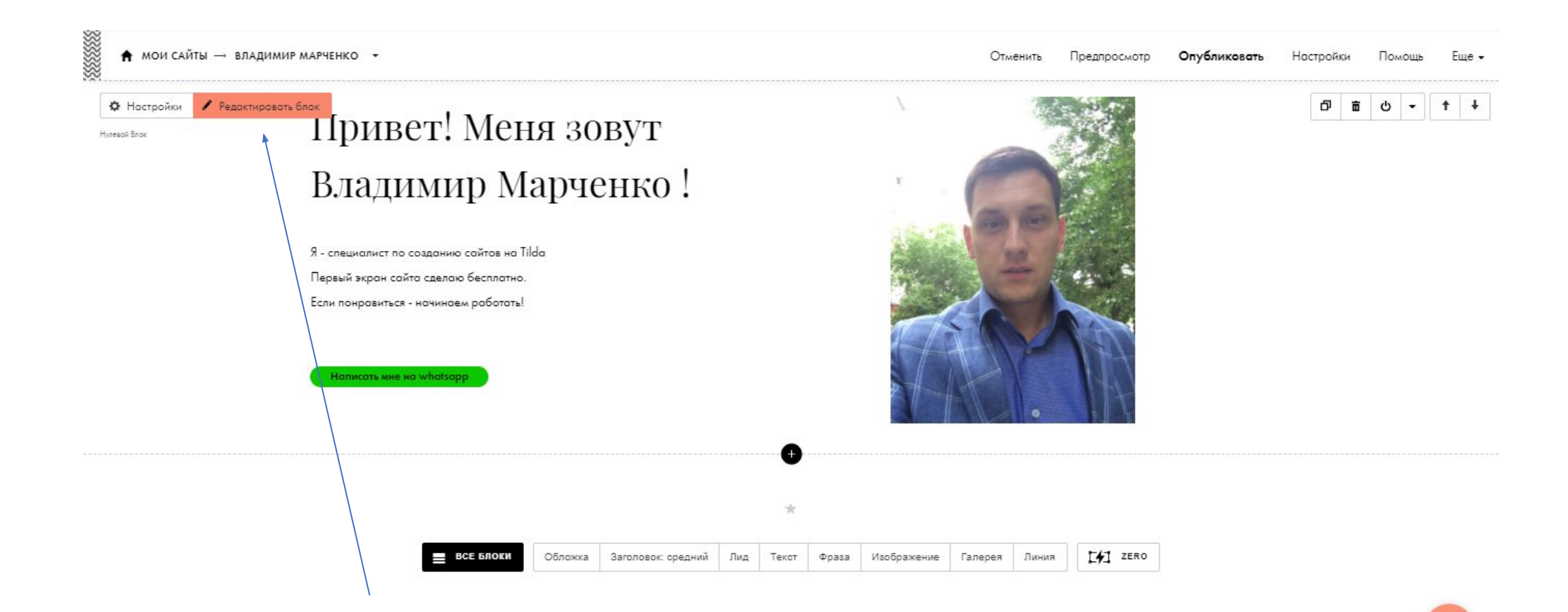

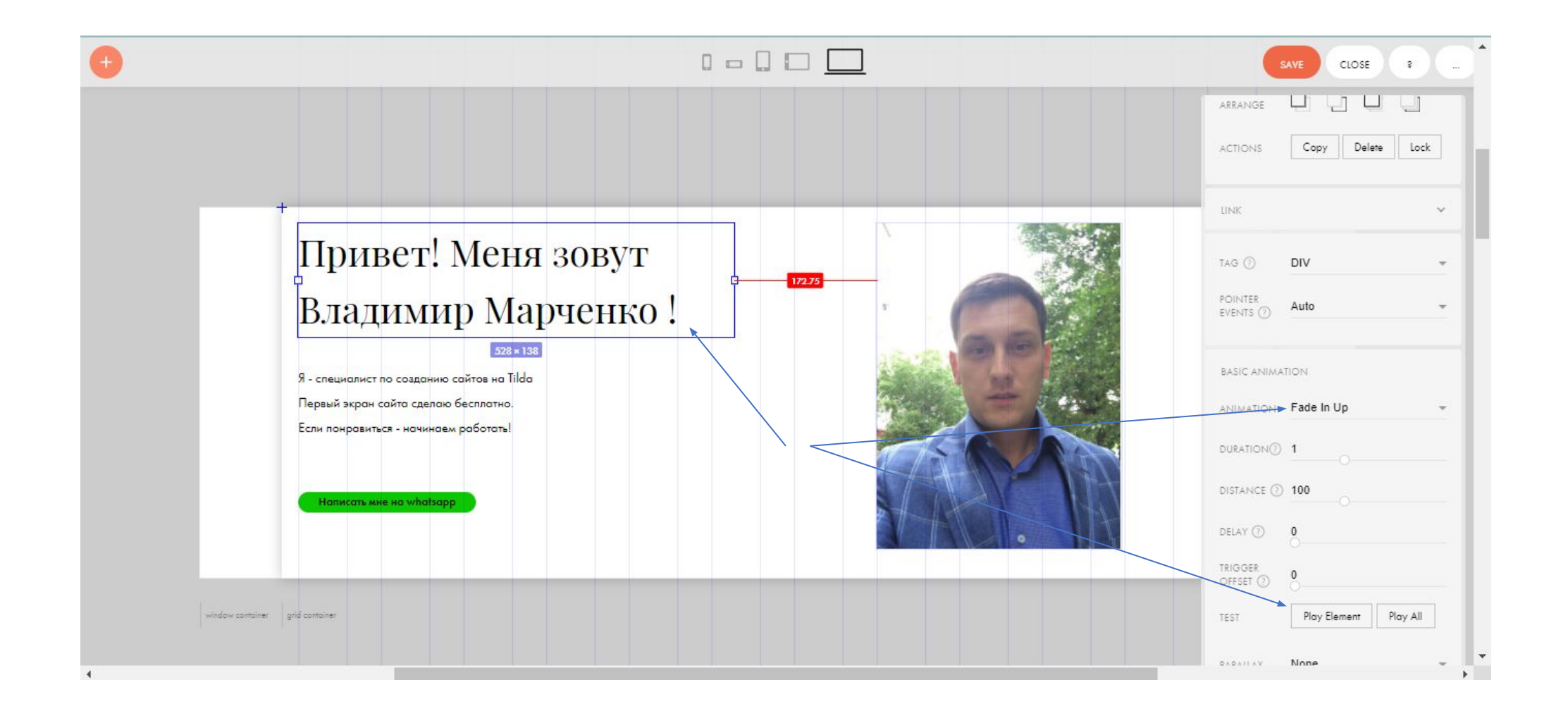

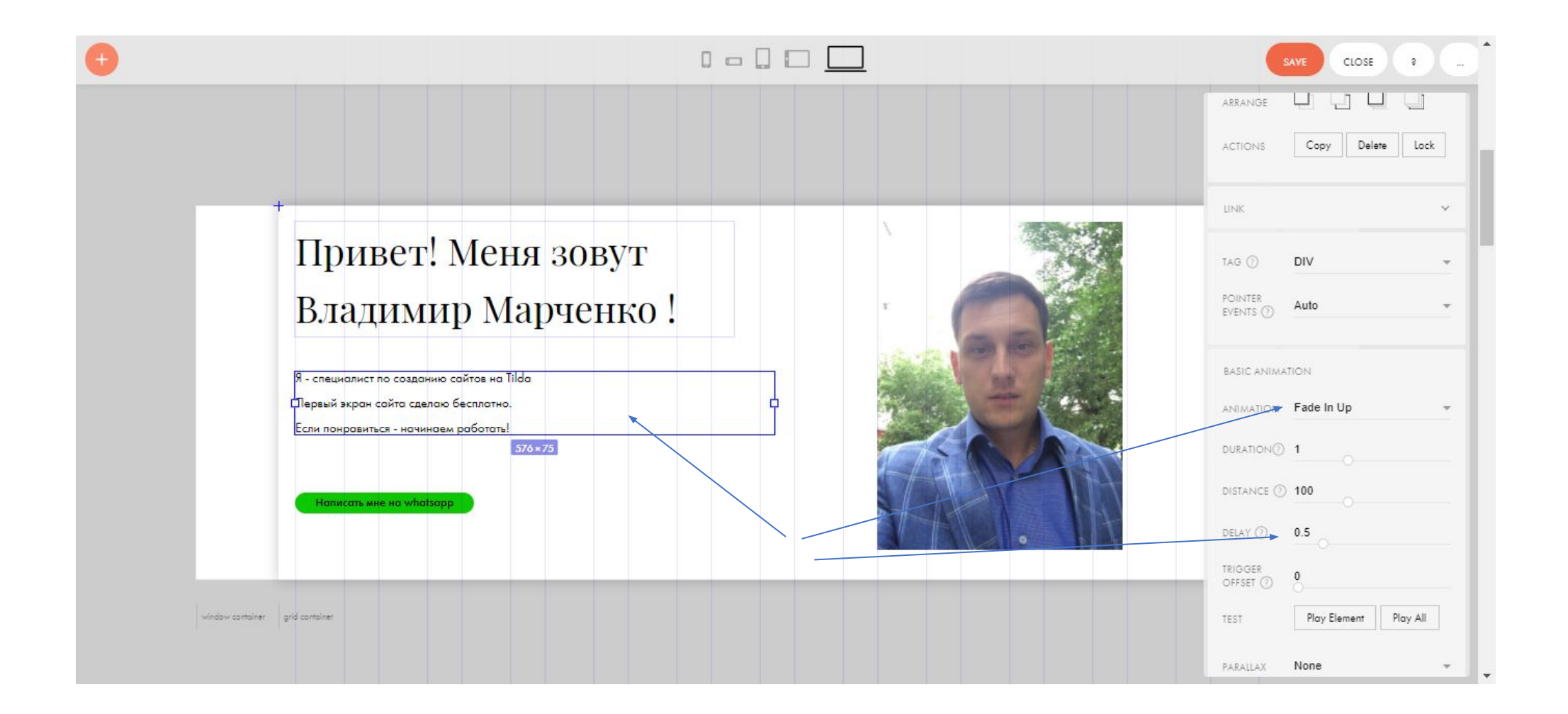

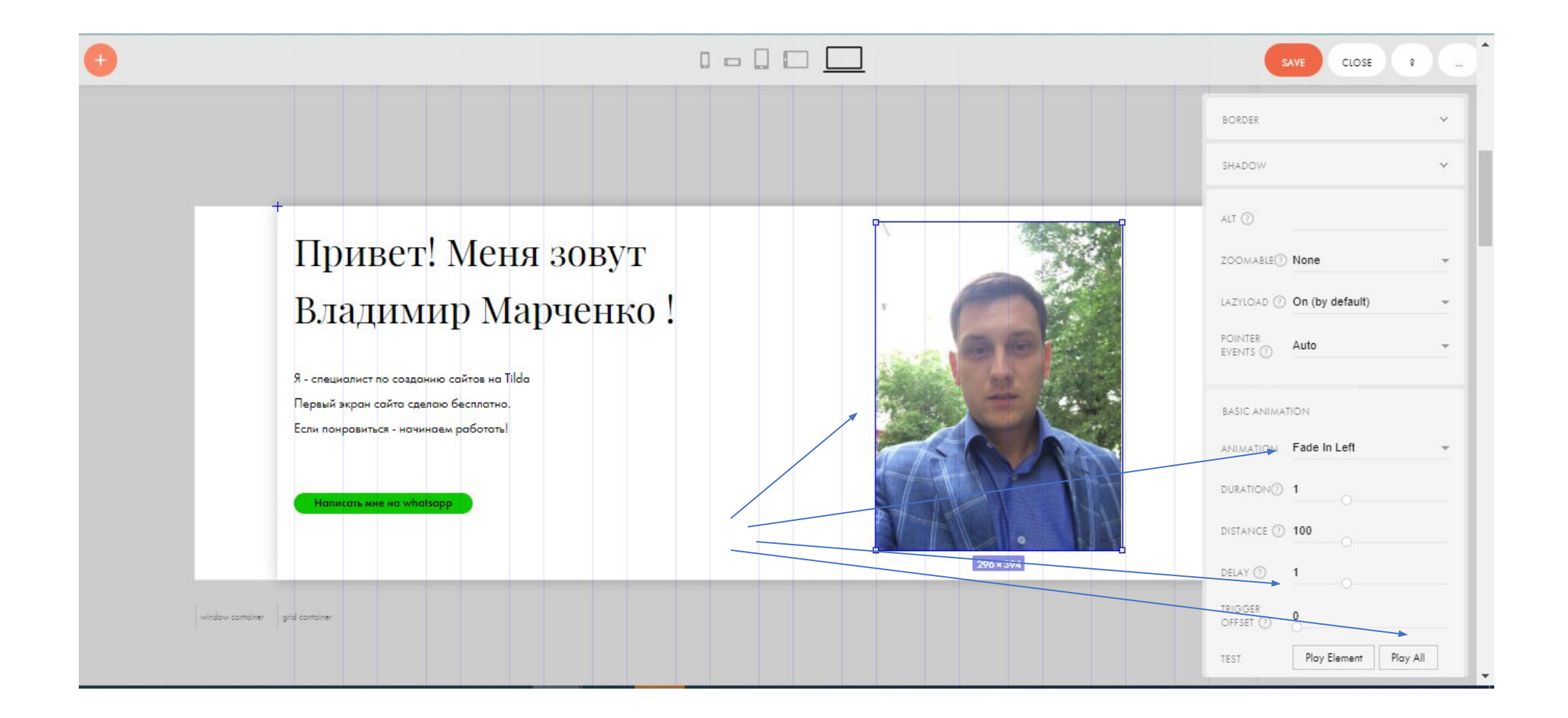

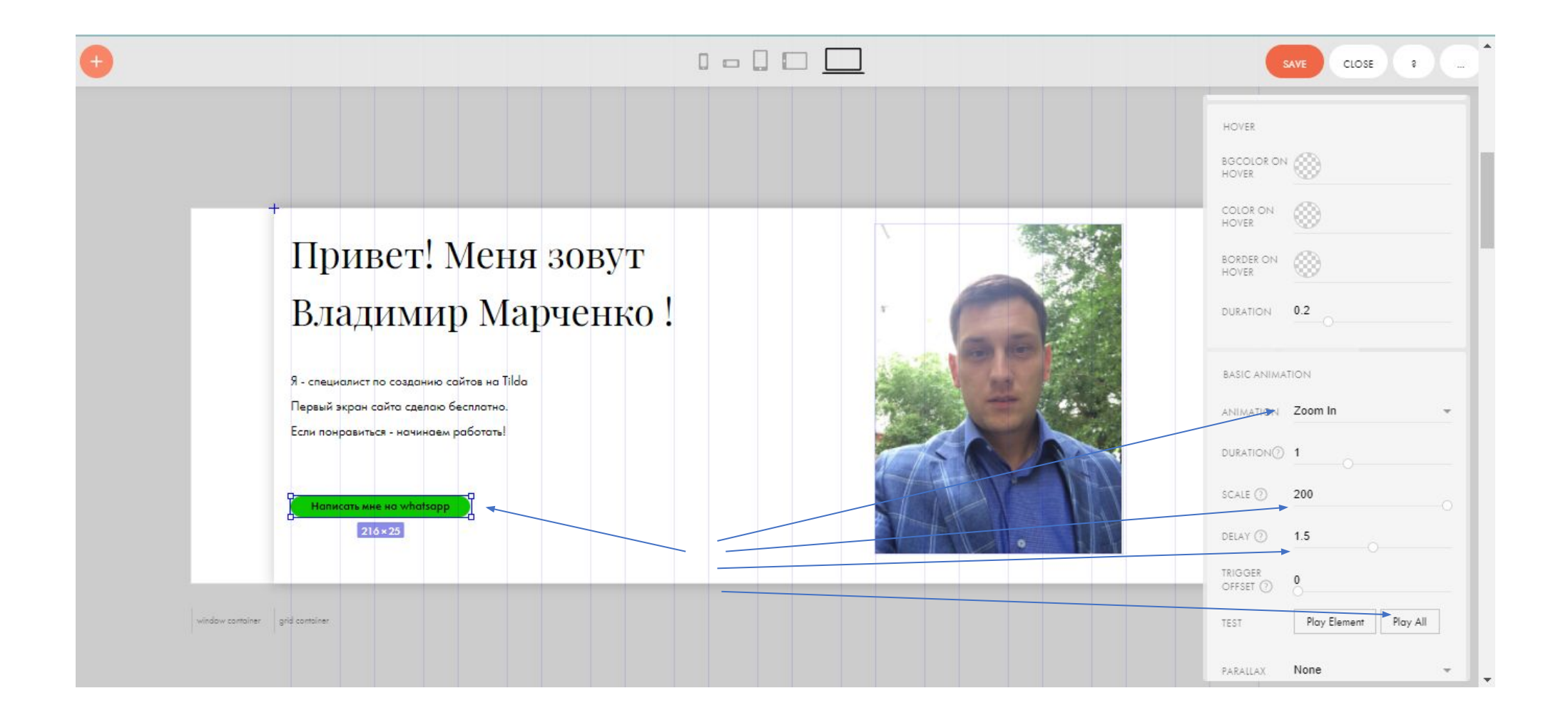

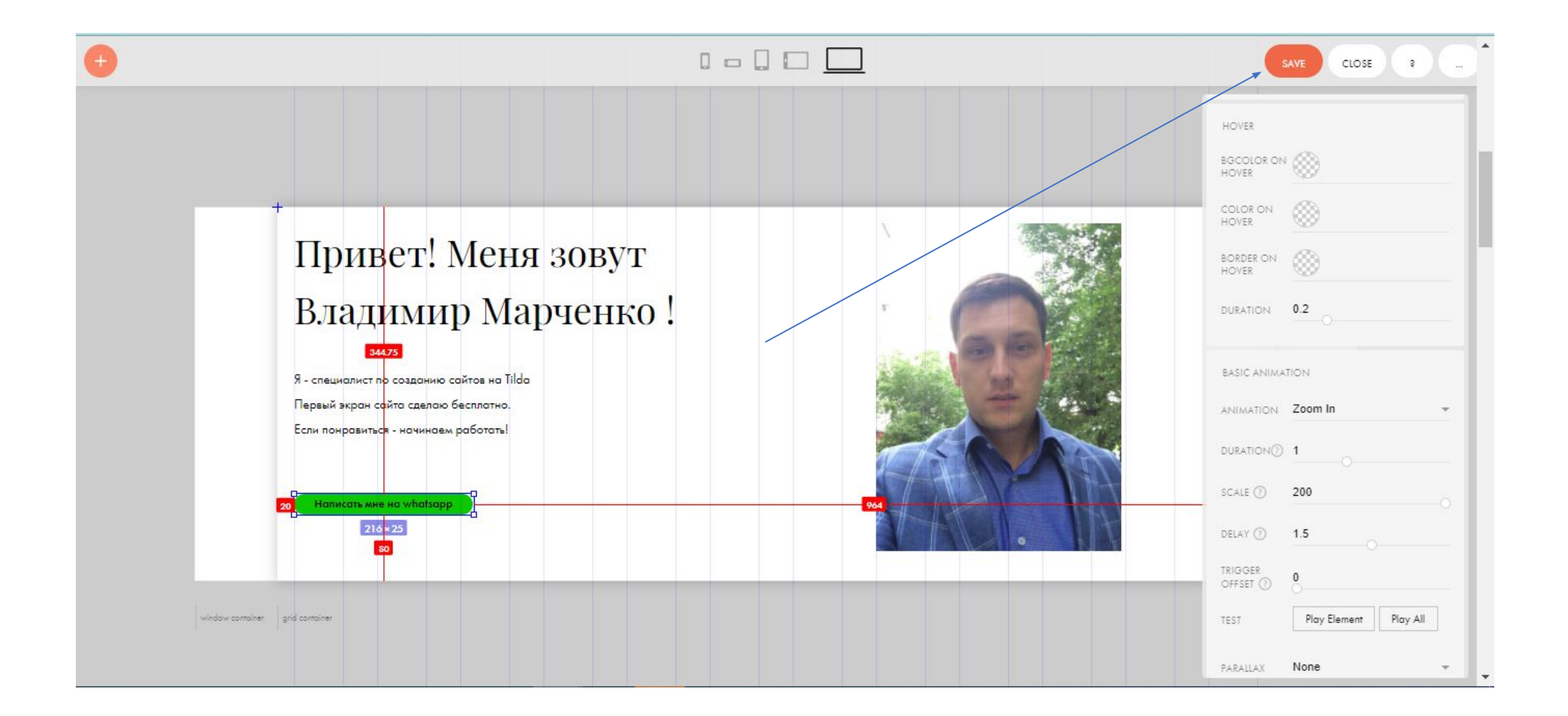

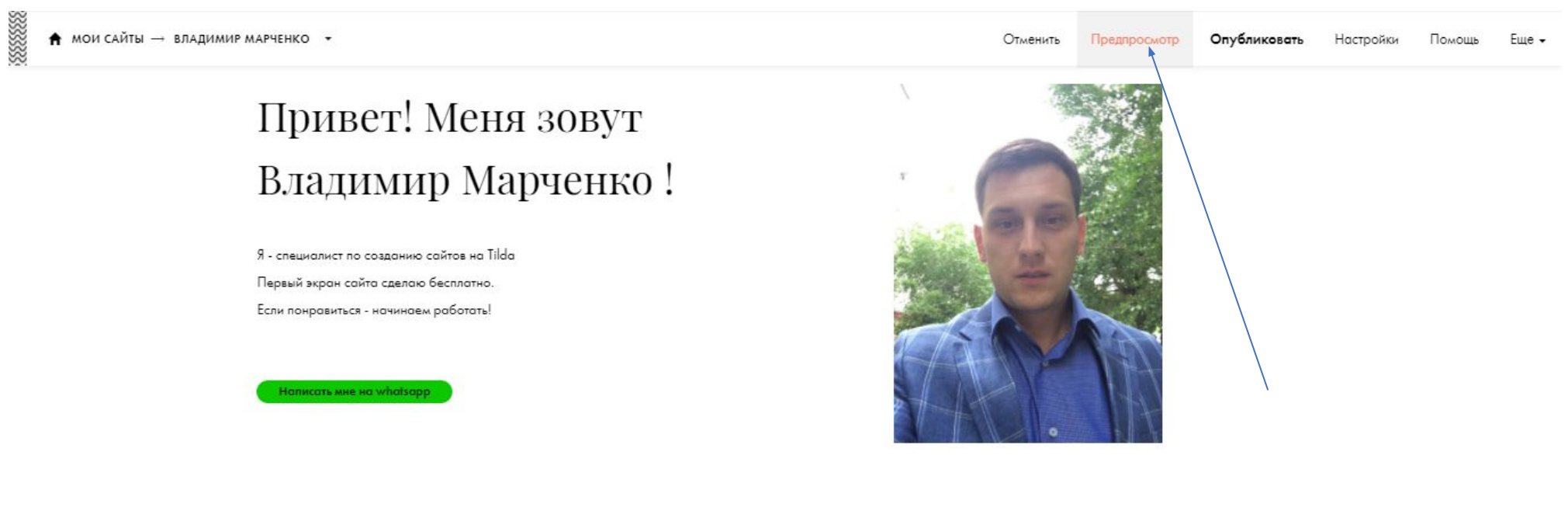

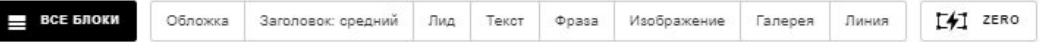

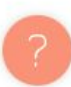

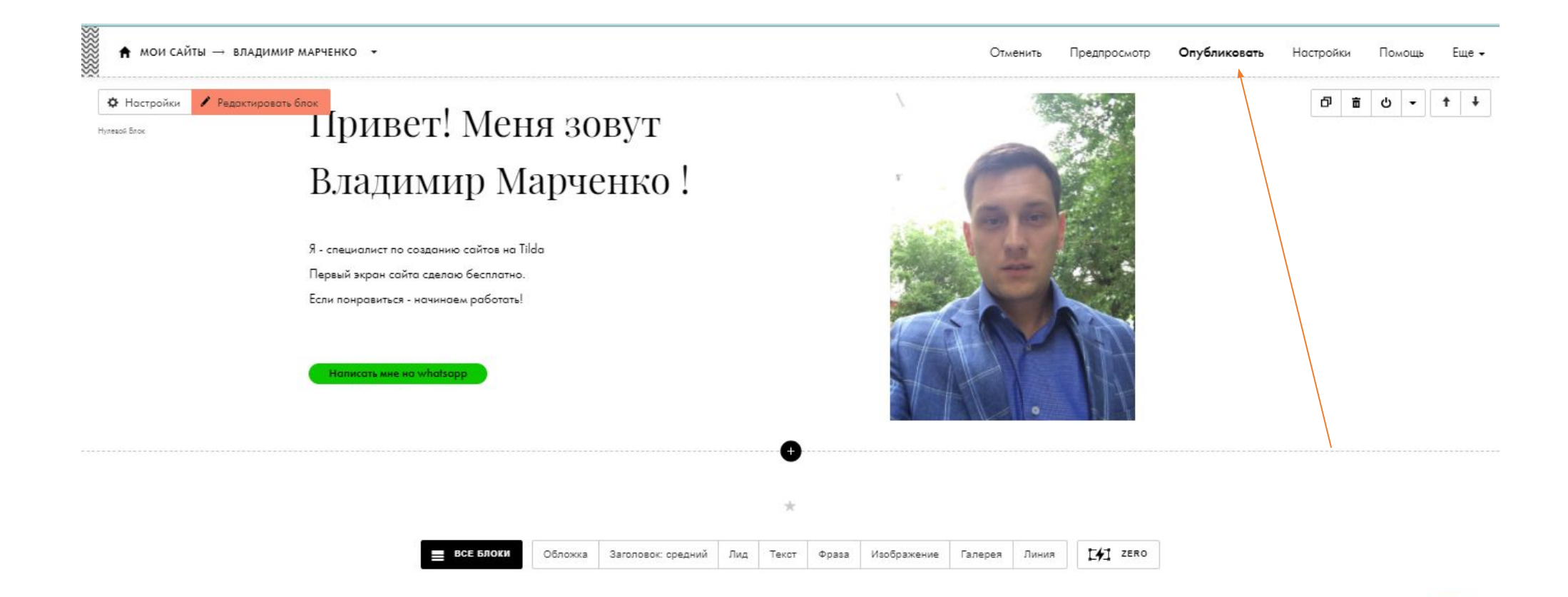

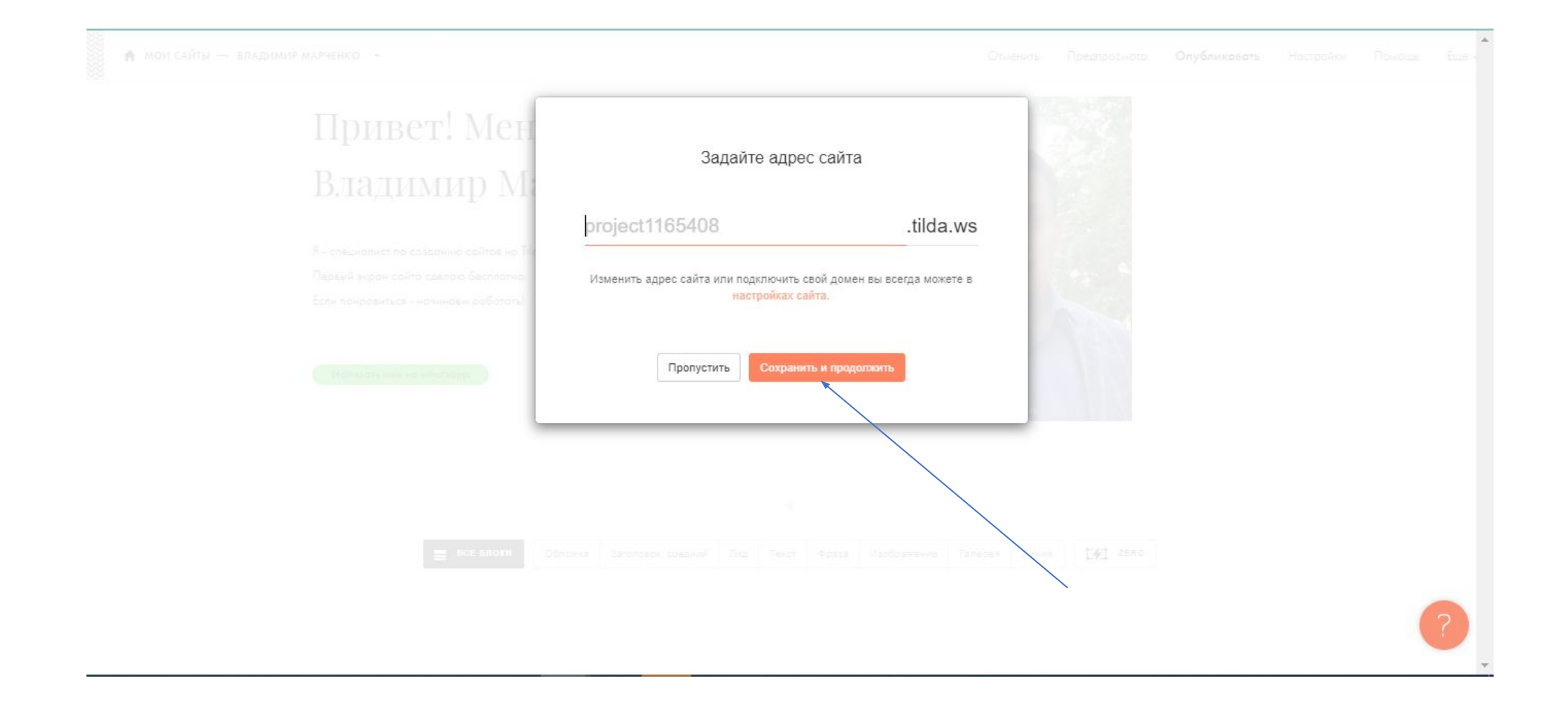

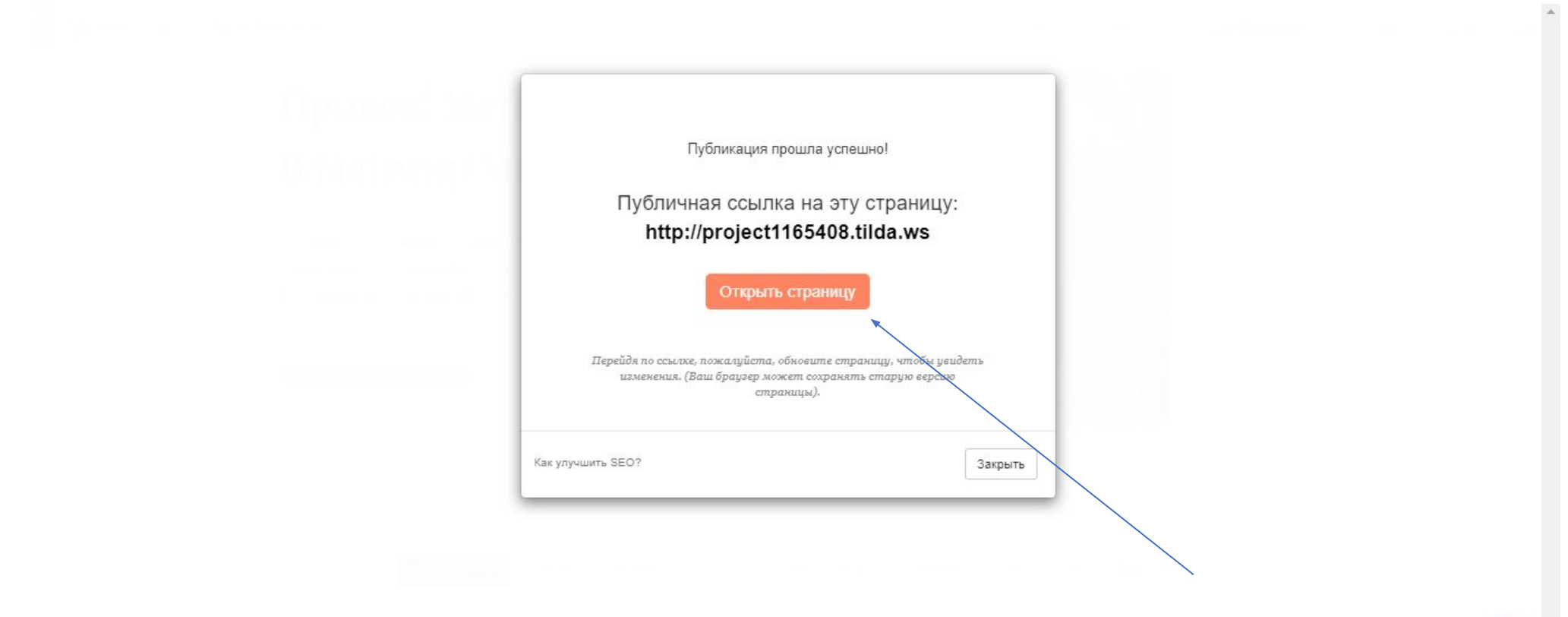

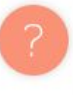

#### Привет! Меня зовут Владимир Марченко !

Я - специалист по созданию сайтов на Tilda Первый экран сайта сделаю бесплатно. Если понравиться - начинаем работать!

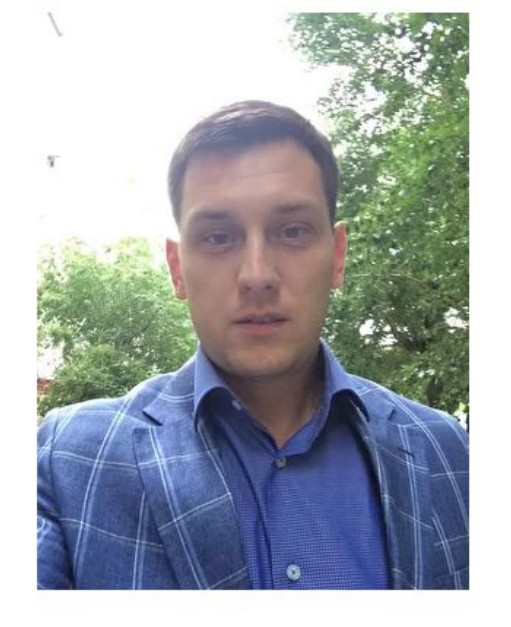

Написать мне на whatsapp

Вот такой конечный результат мы должны увидеть на сайте

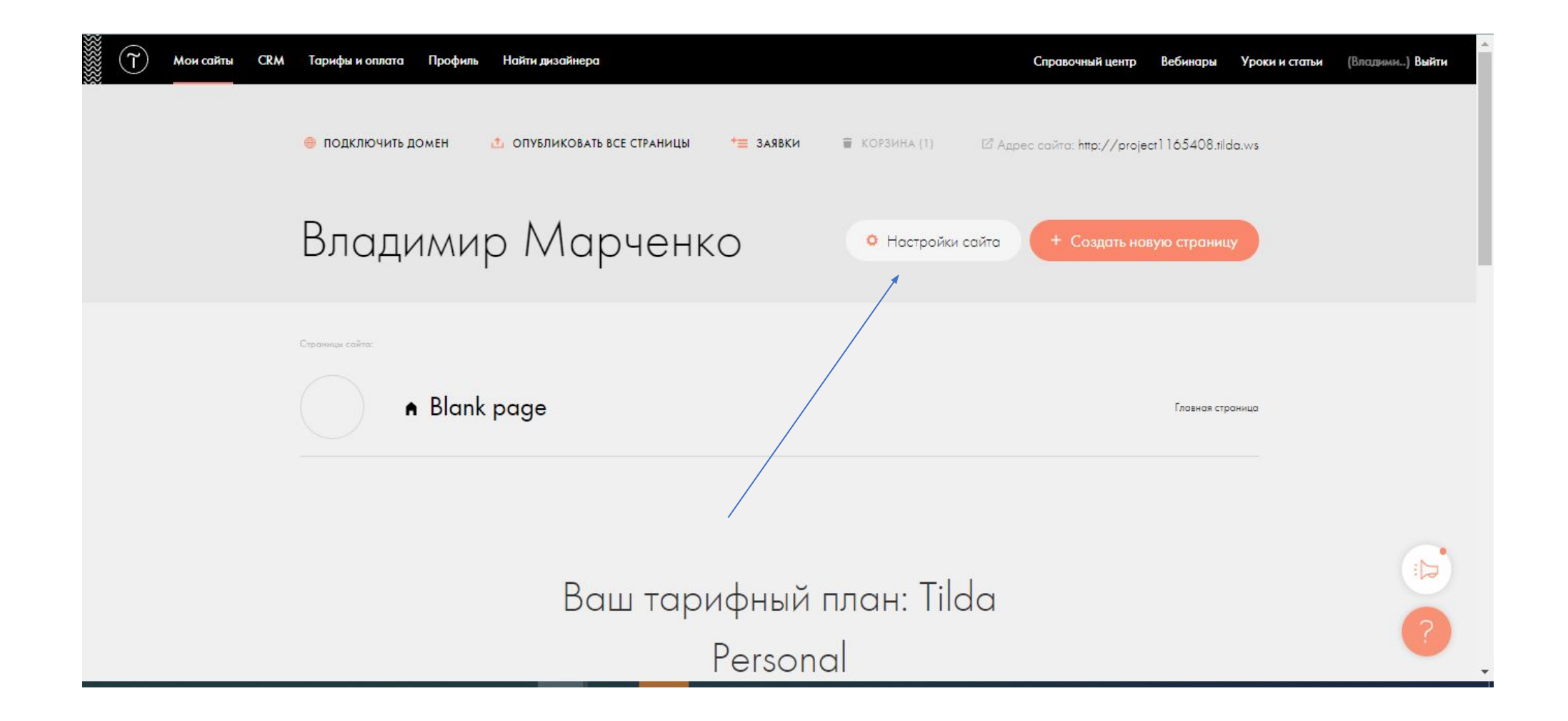

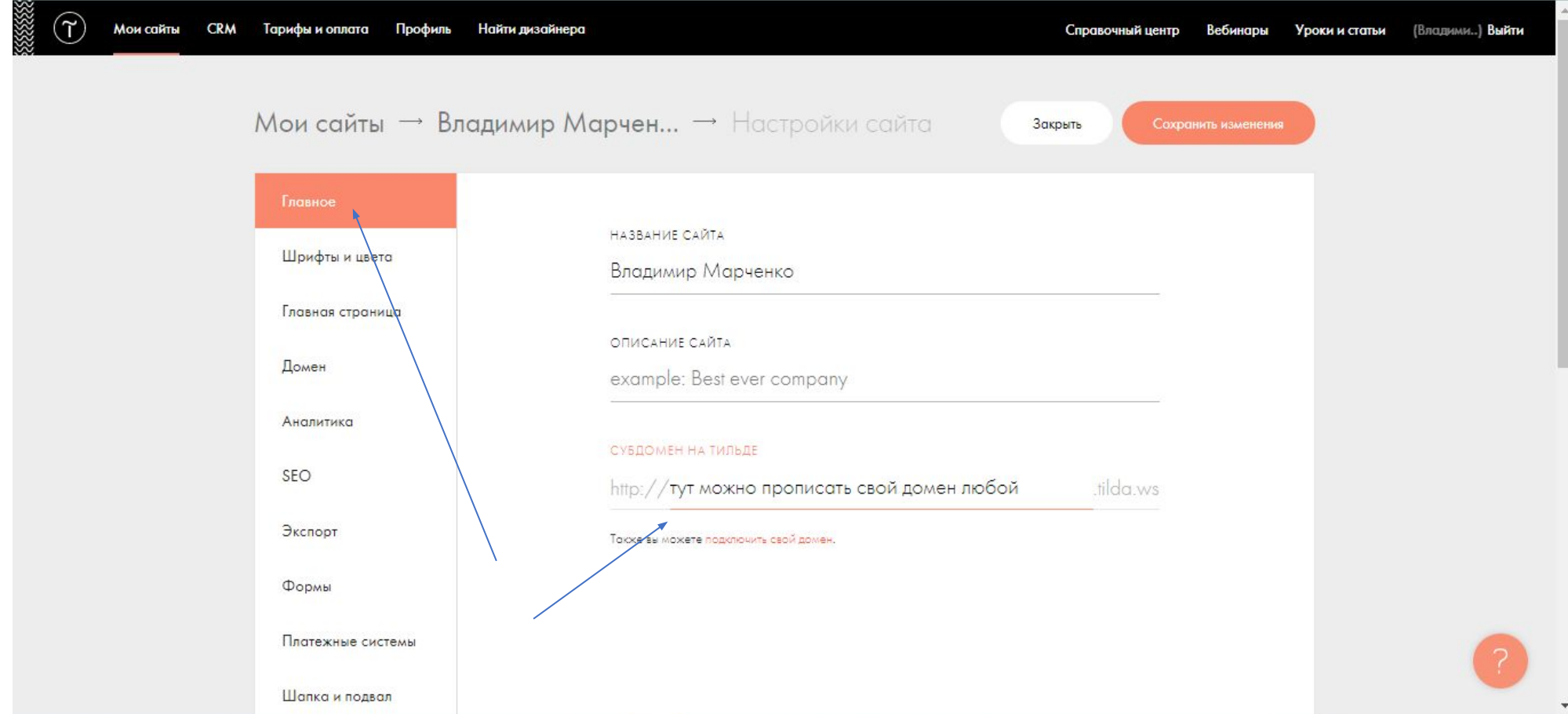

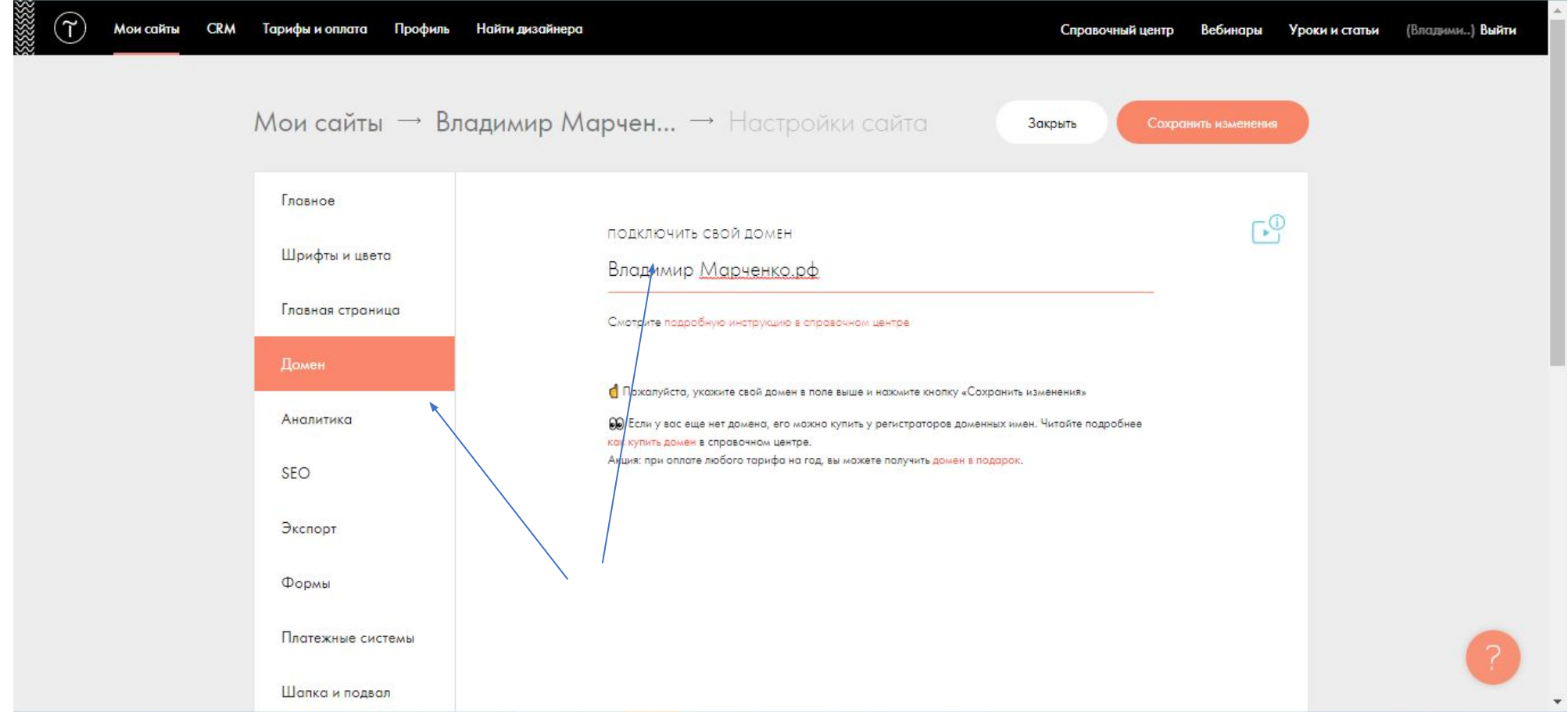

Теперь давайте поменяем заголовок страницы.

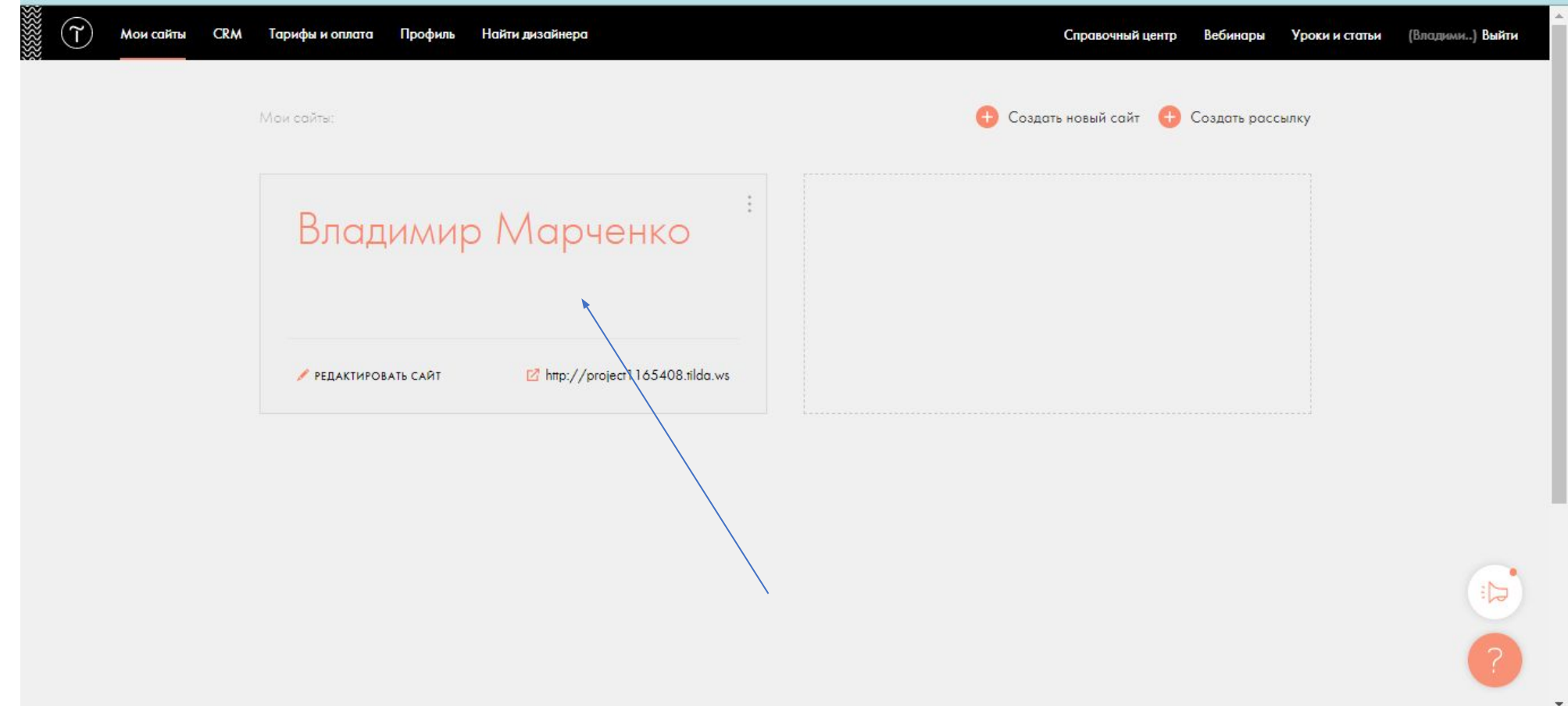

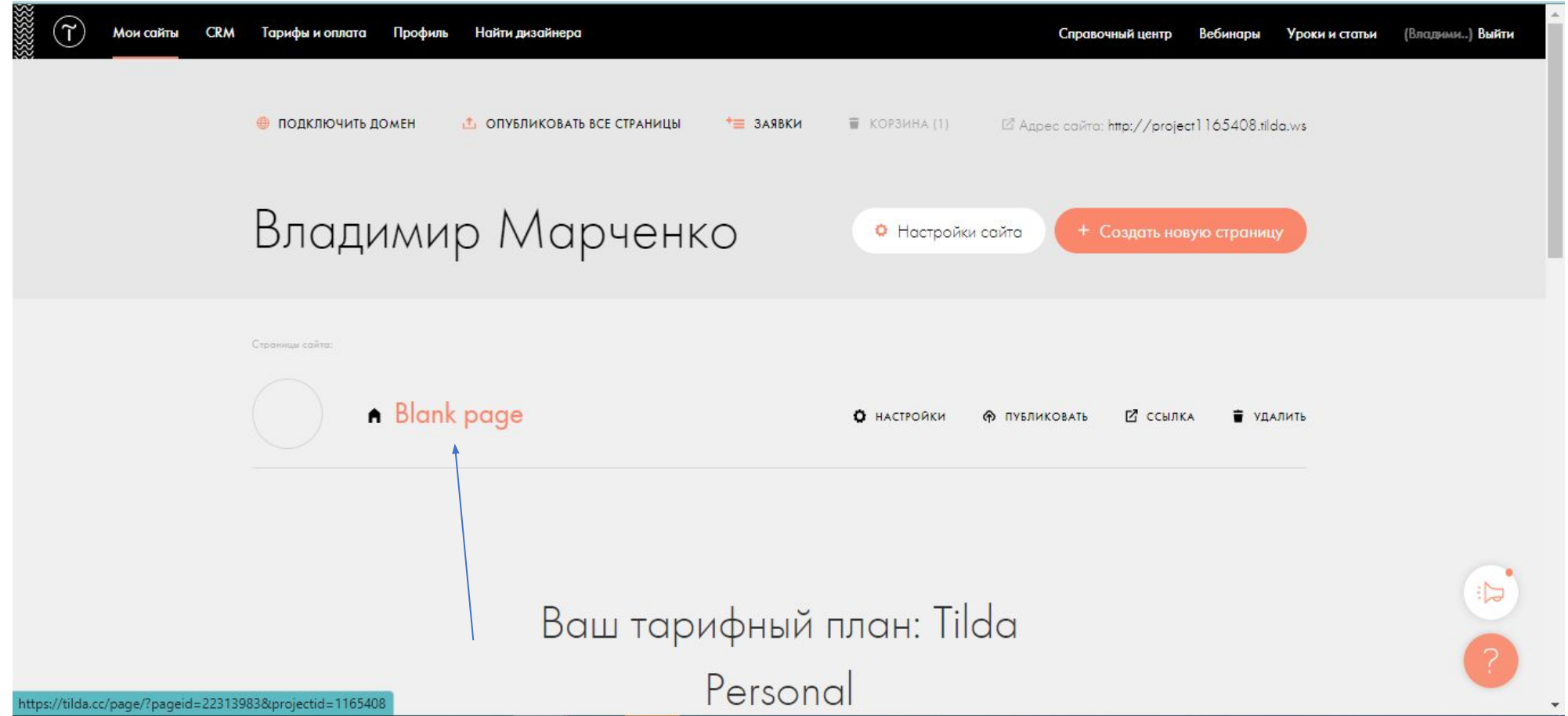

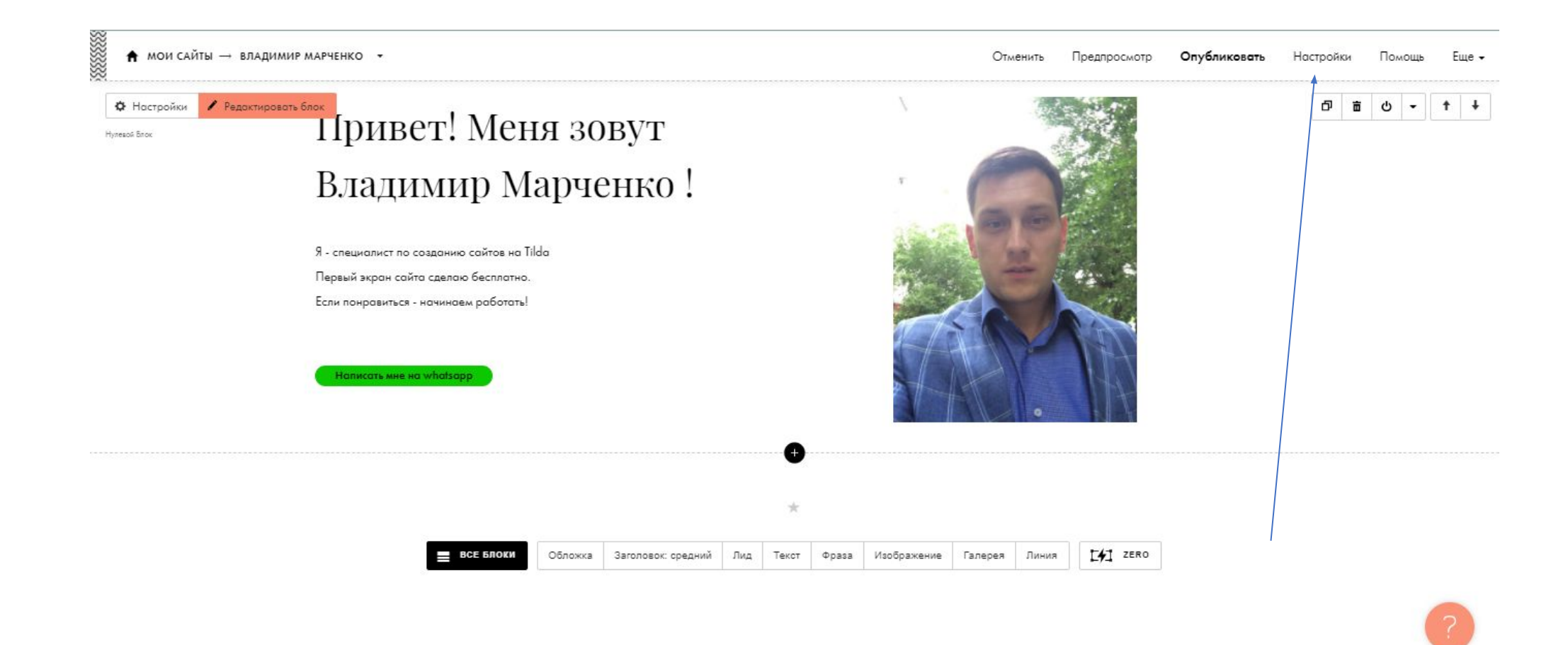

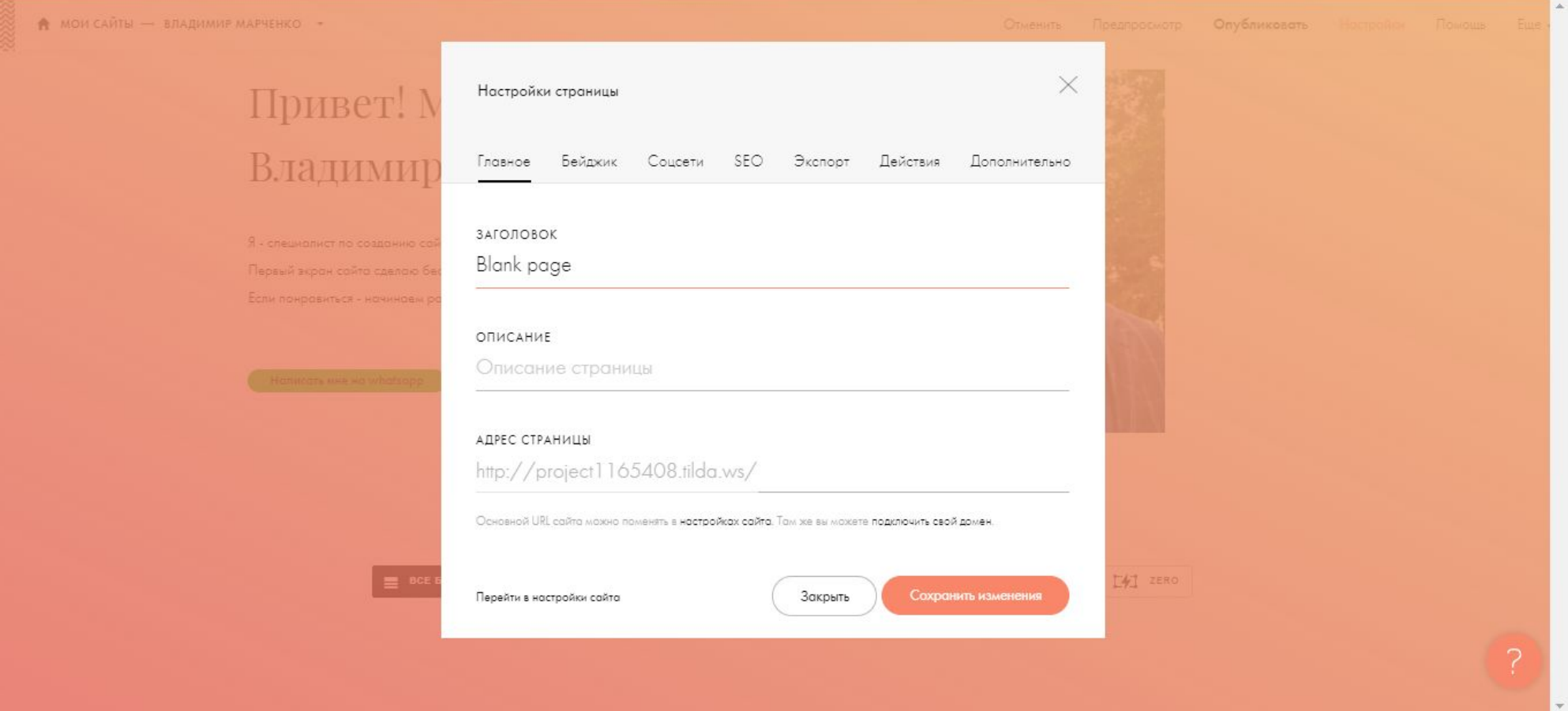

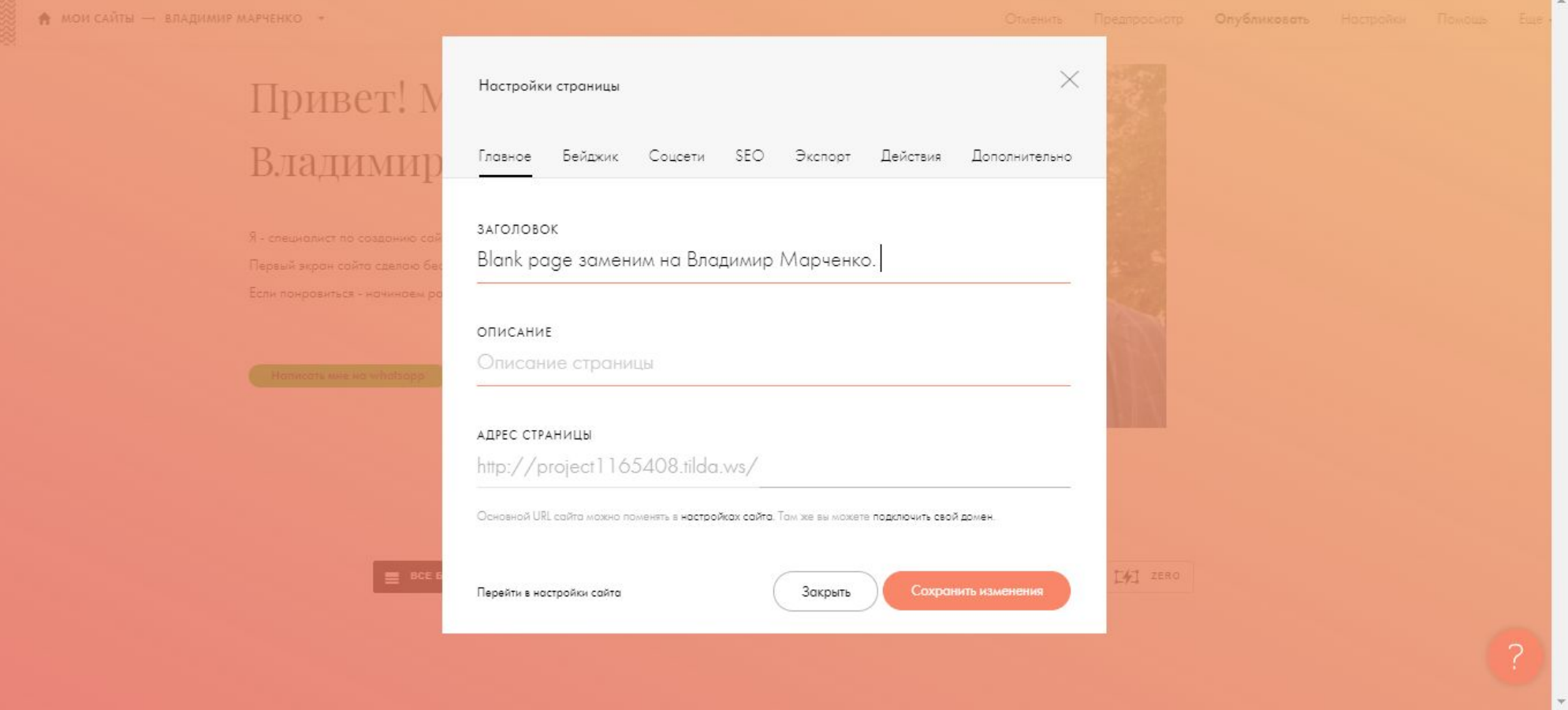
## Настройка сайта и страницы

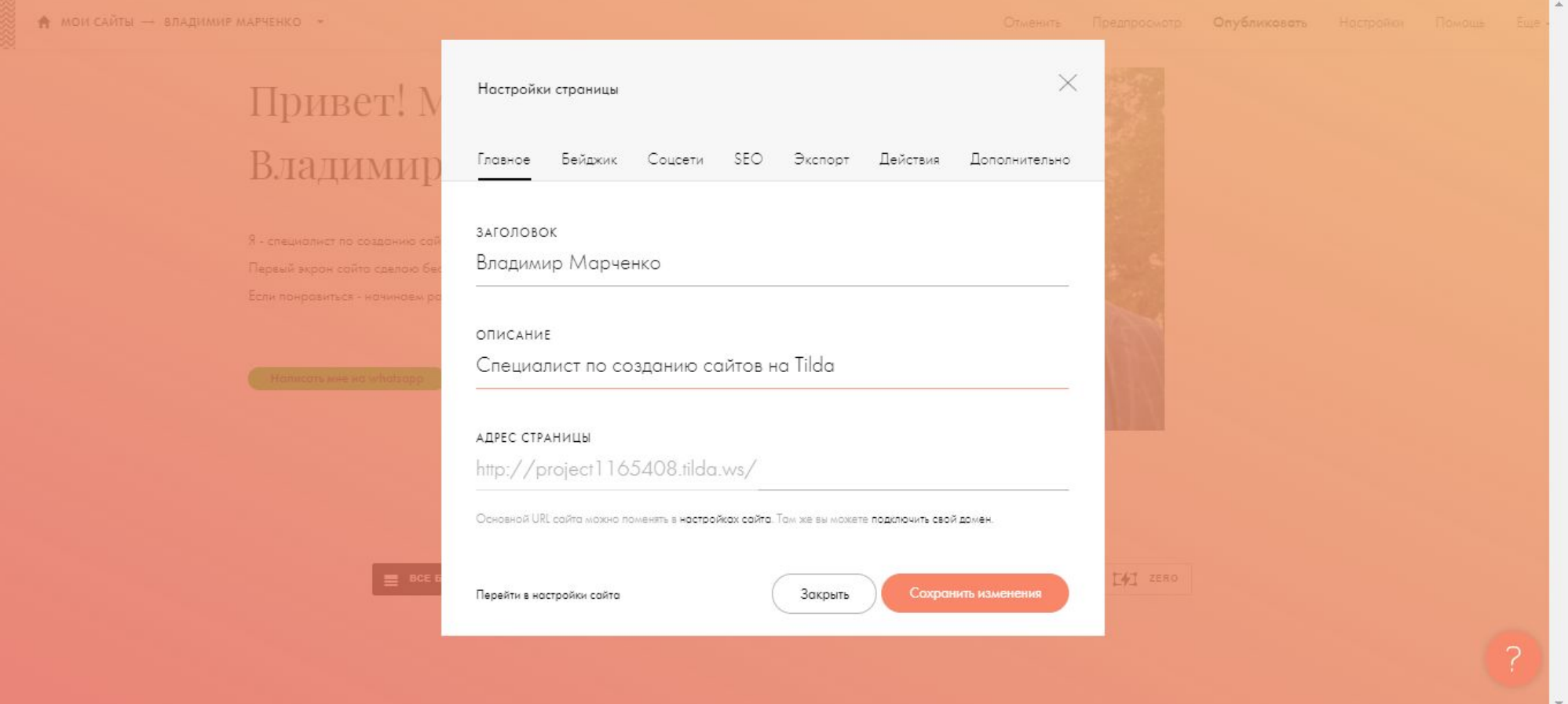